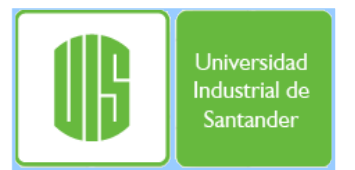

### Universisdad Industrial de Santander Escuela de Sistemas

# Redes de Computadoras Capa de Red

#### Prof. Gilberto Díaz *[gilberto.diaz@uis.edu.co](mailto:gilberto.diaz@uis.edu.co)*

Profesor Gilberto Daz – Redes de Computadores – Universidad Industrial de Santander – Bucaramanga – Colombia 1

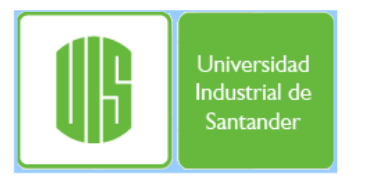

### Gestión de tráfico entre redes

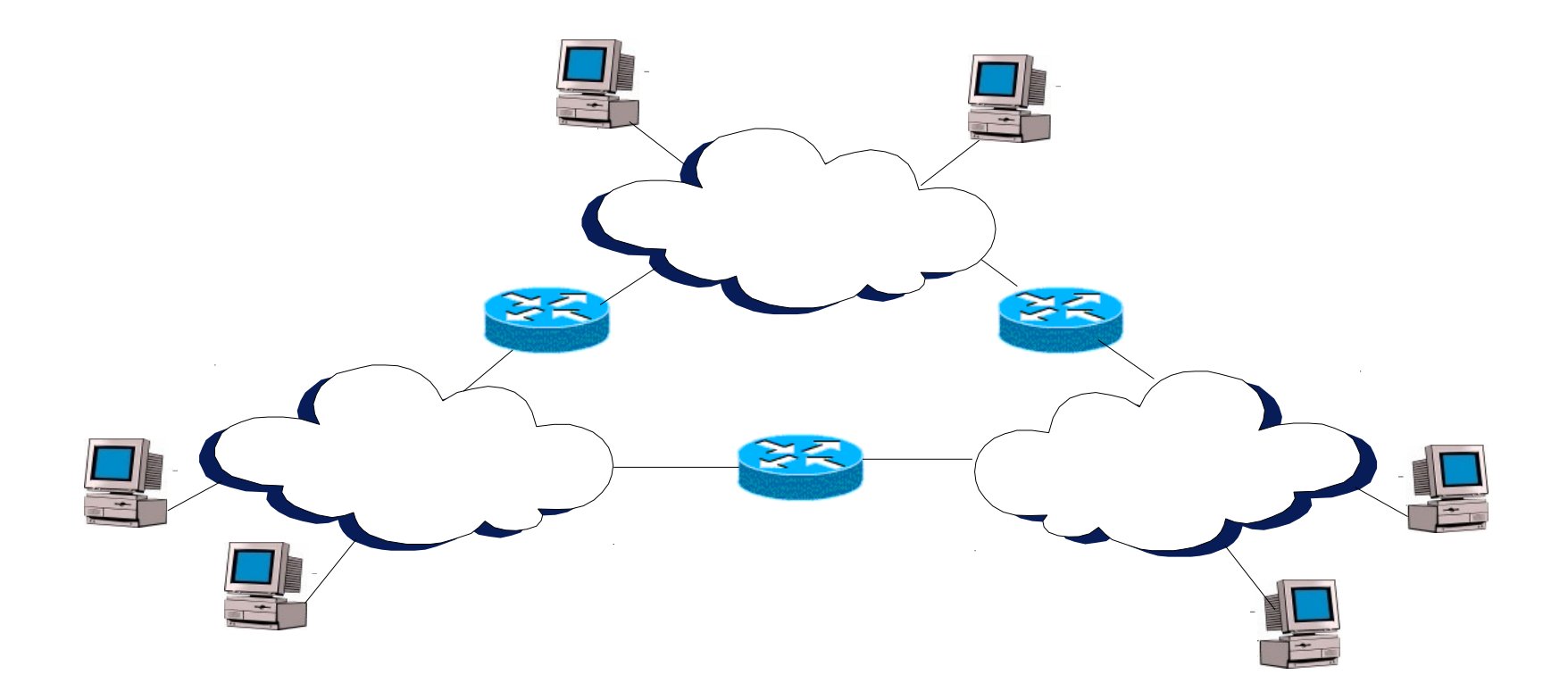

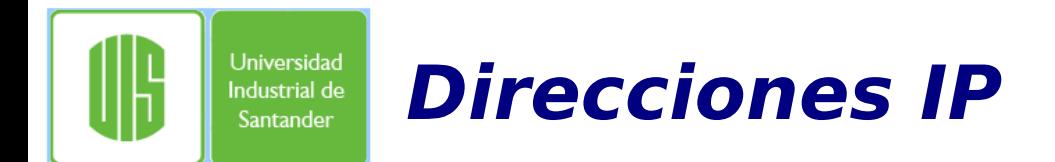

Las direcciones de red identifican unívocamente a cada computador.

Cada dirección IP esta conformada por 32 bits agrupados en 4 conjuntos de 8 bits cada uno (octetos)

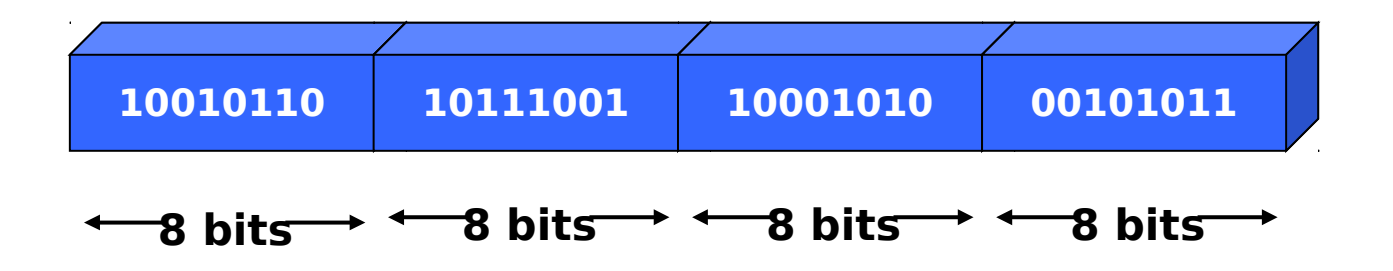

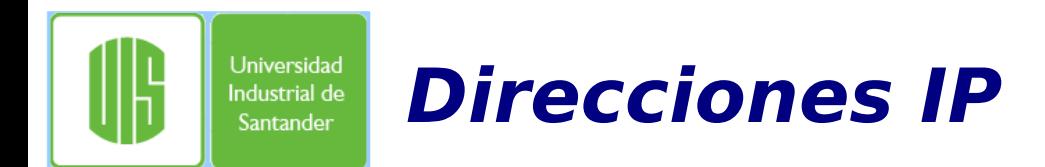

Cada dirección IP tiene dos elementos: La dirección de red y la dirección del host

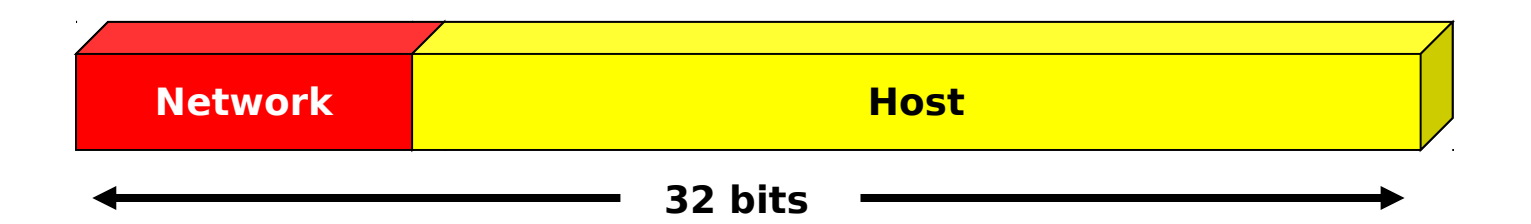

La notación decimal es una forma sencilla de representar una dirección IP

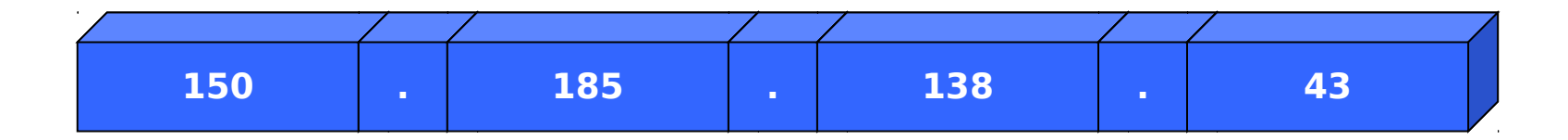

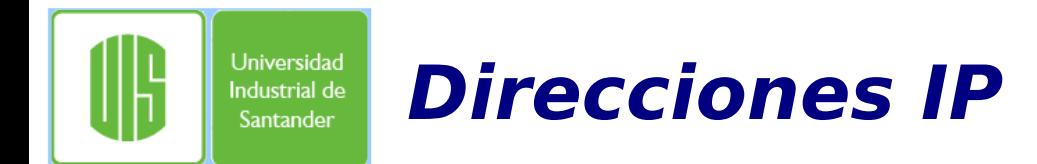

### Podemos clasificar las redes según su dirección IP

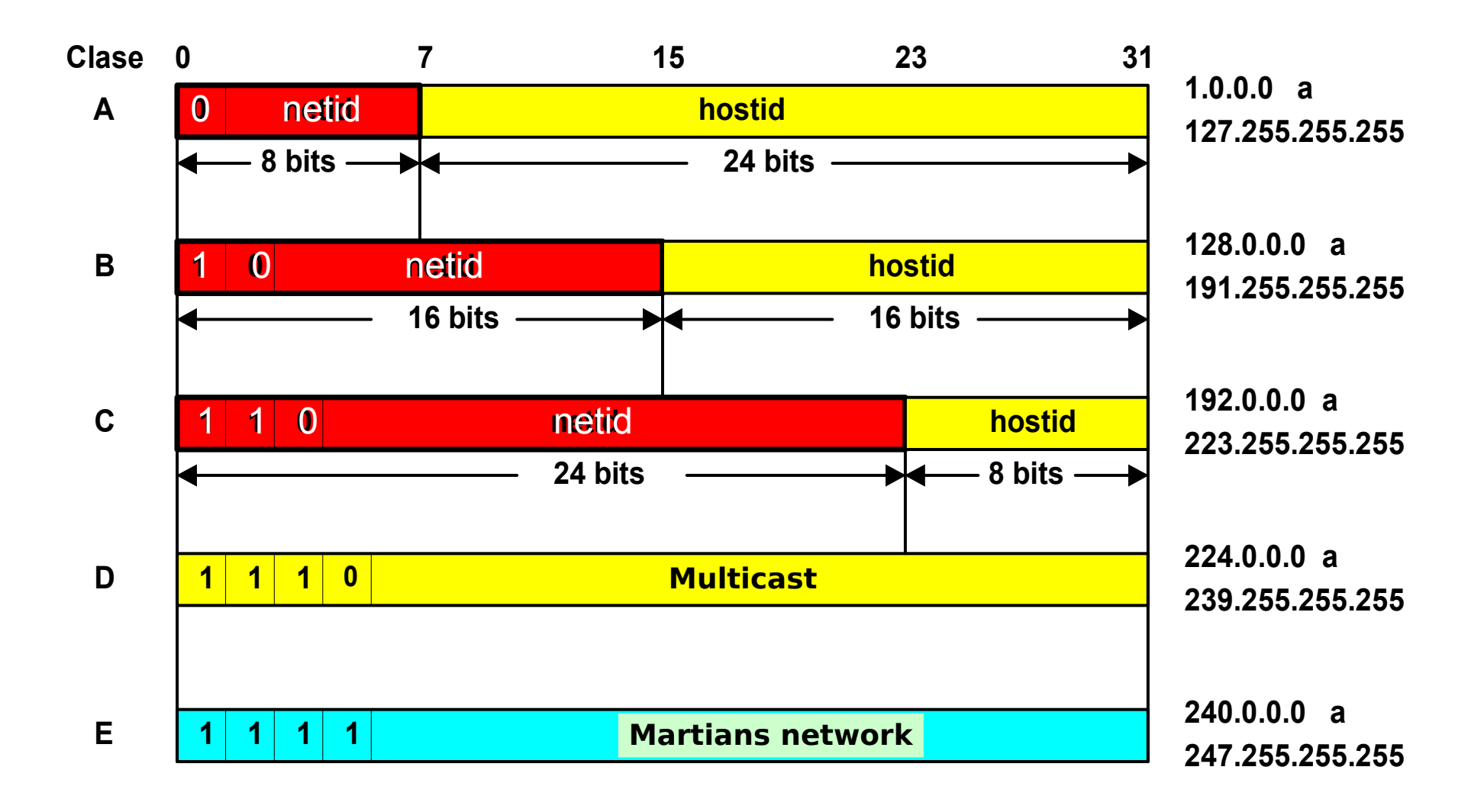

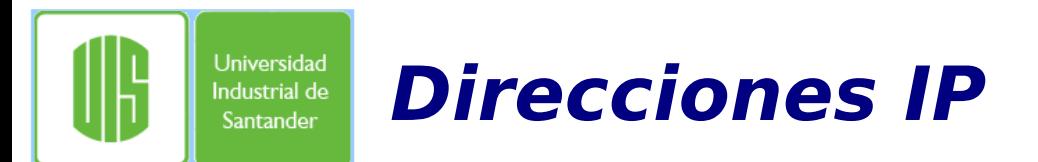

Algunas veces es necesario dividir una red en varias sub redes. Una de las razones es reducir el dominio de broadcast de la capa dos.

Para esto, se crea otro elemento dentro de una IP (subnet) utilizando una máscara de sub red (subnet mask)

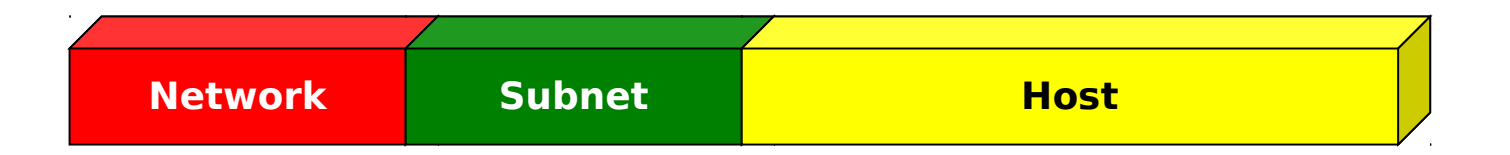

Para esto el administrador de red presta bits de la porción de host para asignarlos a la sub red

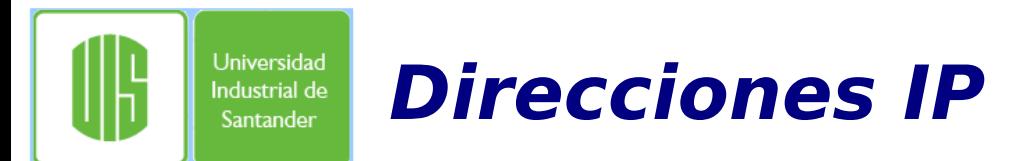

Una máscara de red es un número de 32 bits que se utiliza para determinar cual es la porción de red y cual es la porción de host de una dirección IP. Esta contiene 1s en la porción de red y sub red y 0s en la porción del host

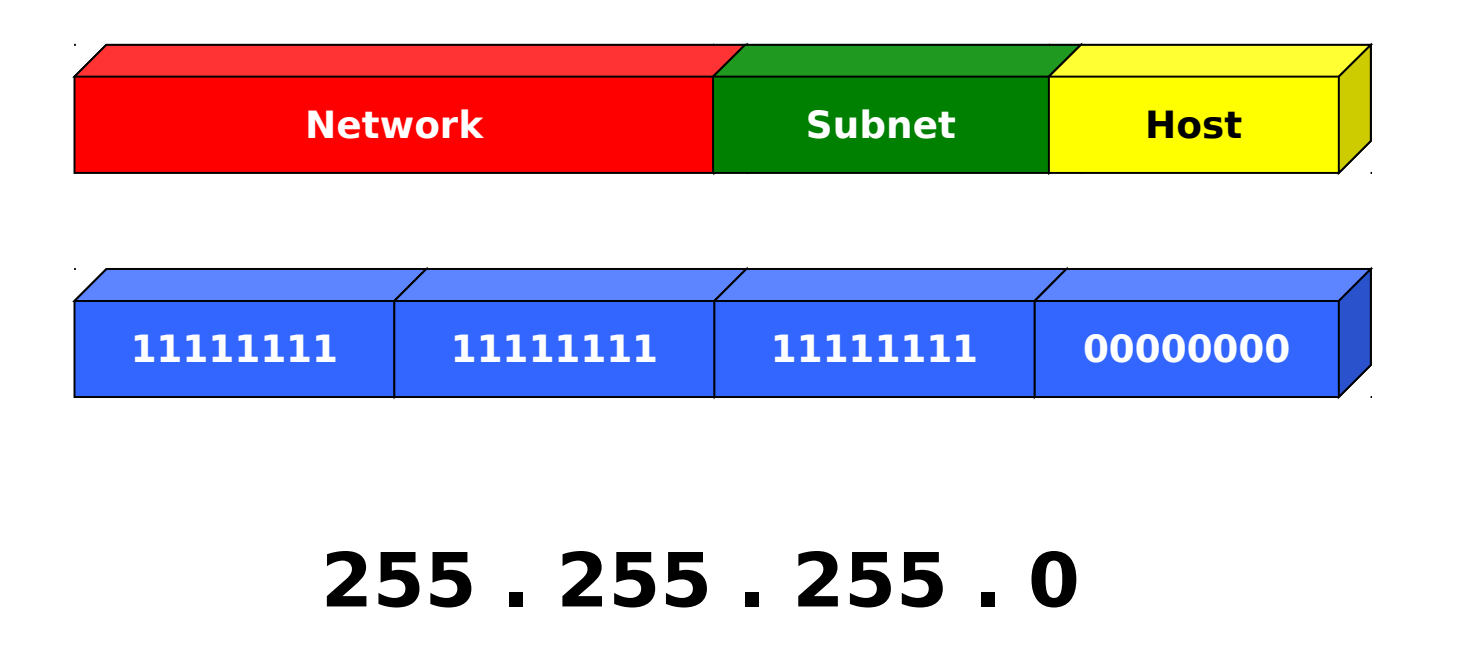

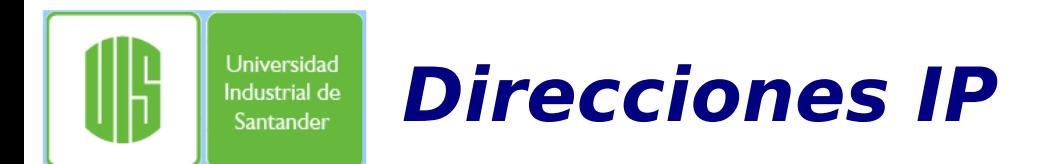

La máscara de red define el número de direcciones (rango de IPs) que podemos utilizar

### 192.168.1.0 192.168.1.1

.

.

. 192.168.1.255

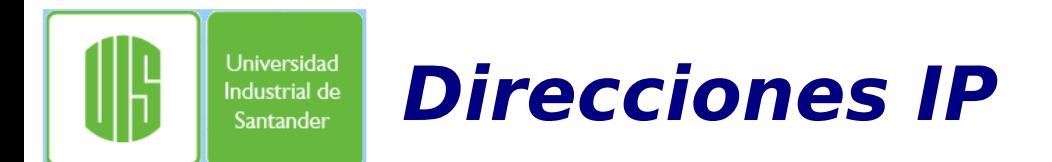

A partir de este rango de direcciones IP debemos definir tres elementos:

- La dirección de la red
- El número de direcciones utilizables
- La dirección de difusión (broadcast)

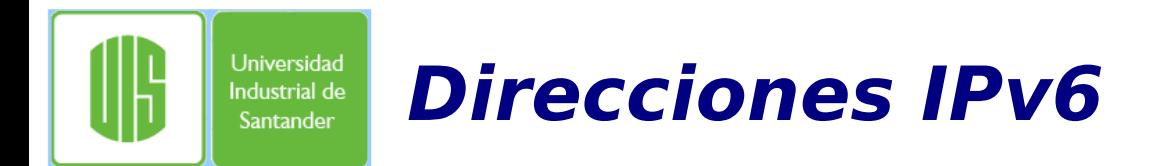

- **Protocolo de transporte propuesto como** reemplazo del protocolo de Internet actualmente en uso (IP versión 4).
- Busca resolver algunas de las deficiencias de IPv4, principalmente la limitación en el número de direcciones disponibles.

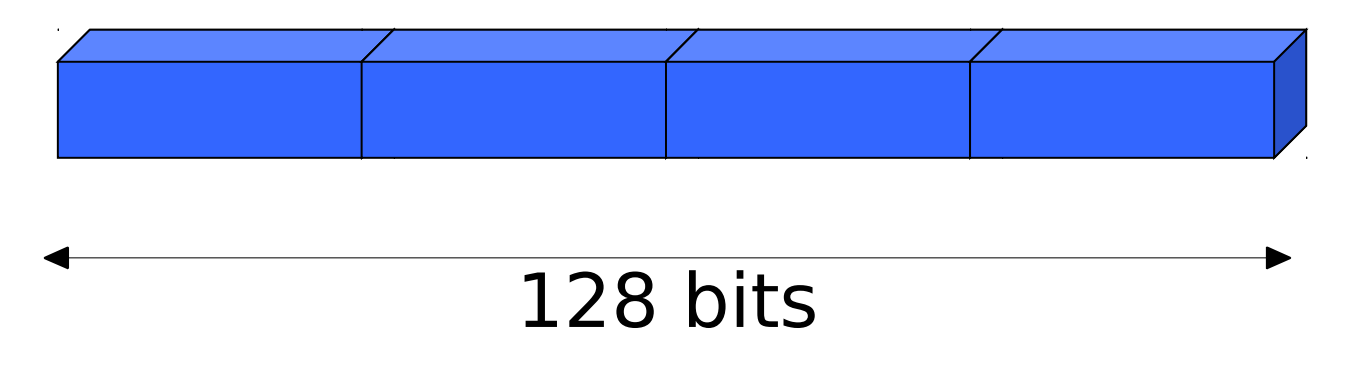

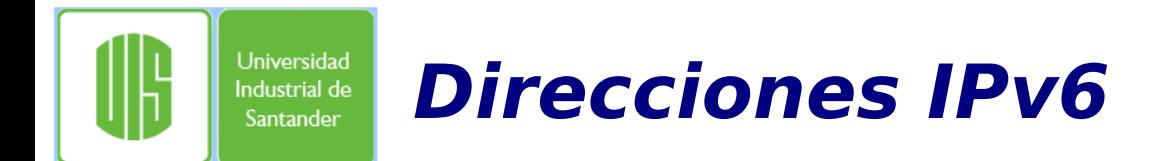

### IPv4: 32 bits. Máximo teórico:

4294967296

IPv6: 128 bits. Máximo teórico:

340282366920938463463374607431768211456

Suficiente para ubicar 155 mil millones de Internets IPv4 en cada milimetro cuadrado de la superficie terrestre, incluyendo oceanos.

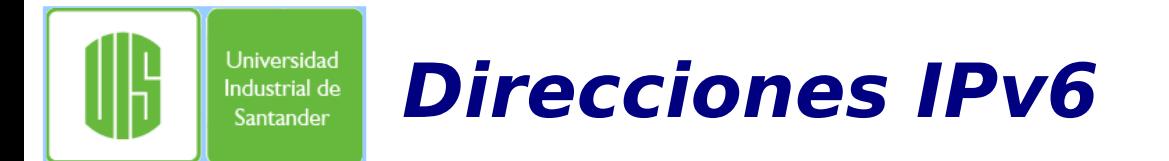

## **Características**

- **Innovación**. NAT impide o dificulta el desarrollo de nuevas aplicaciones y protocolos. IPv6 evita el NAT.
- **Autoconfiguración**: mecanismos para que equipos adquieran configuración básica válida sin servidores.

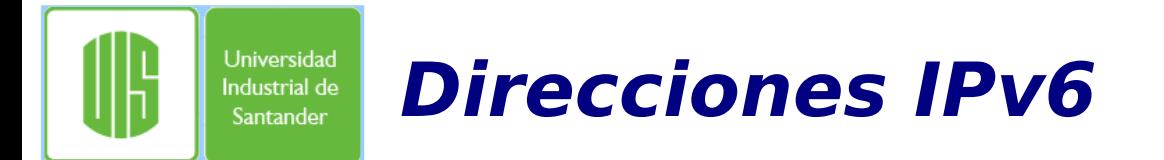

## **Características**

- **Renumeración**: facilitar el proceso de renumeración de redes.
- **Eficiencia**: El encabezado es más facil de procesar por los enrutadores: tamaño fijo, optimizado a 64 bits, no checksum, enrutadores no fragmentan, no broadcast.

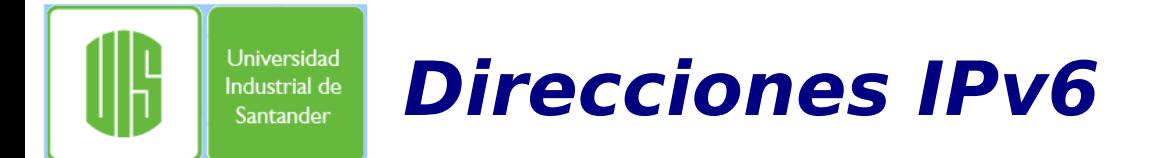

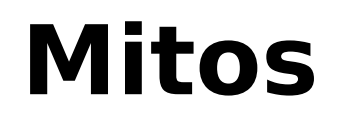

- **Más seguro**: IPv6 obliga a soportar IPsec en el stack TCP/IP, pero sigue siendo igual de dificil de usar.
- **Mobilidad**: IPv6 obliga a soportar movilidad (MIPv6). IPv4 también soporta movilidad.

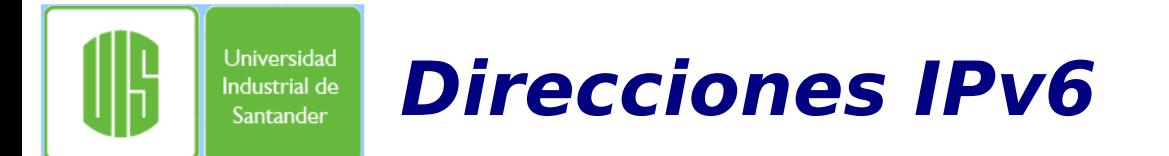

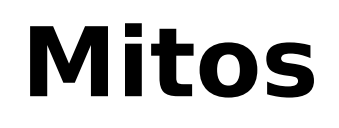

- **Calidad de Servicio**: QoS es exactamente igual que en IPv4. El campo "flow label" puede, eventualmente aprovecharse para QoS, pero no es el caso todavia.
- **Enrutamiento**: idéntico a IPv4. El procesamiento puede ser más rápido, pero el mecanismo es el mismo..

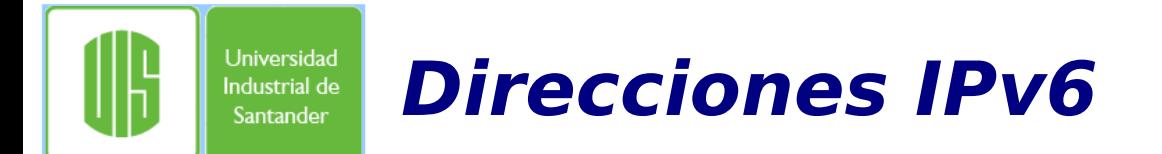

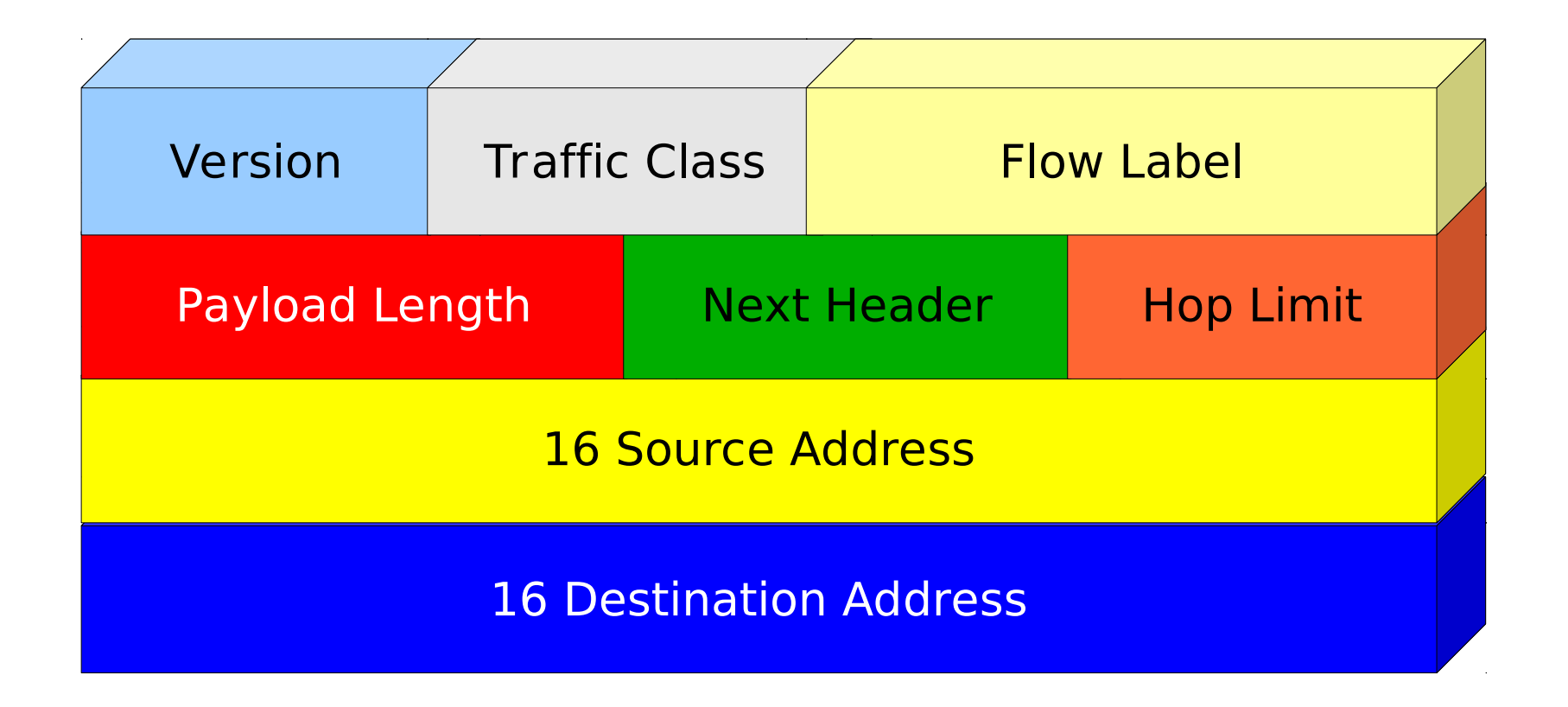

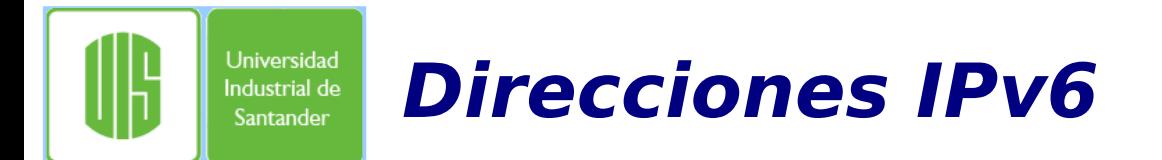

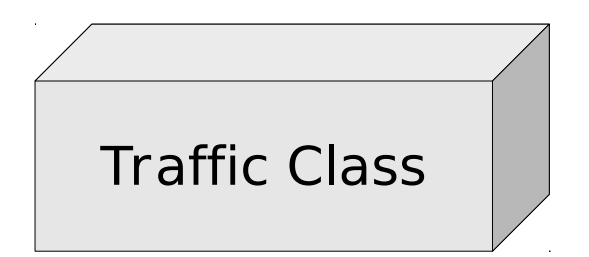

Es utilizado para distinguir paquetes con diferente requisitos de tiempo real de envío. Fue utilizado rara veces por los enrutadores pero actualmente hay experimentos para mejorar el envío de tráfico multimedia.

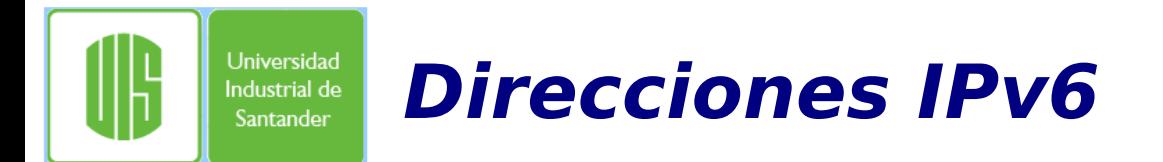

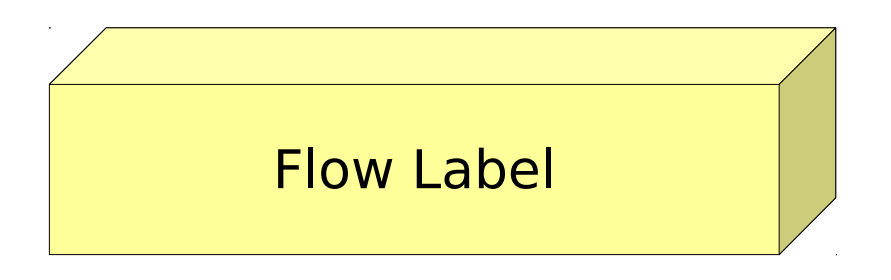

Aún es experimental pero será utilizado para que el origen y el destino puedan establecer una pseudo conexión con requisitos específicos y propiedades particulares. Por ejemplo, cuando un par de nodos necesiten cierto ancho de banda pueden levantar esta bandera y los enrutadores pueden darle tratamiento especial.

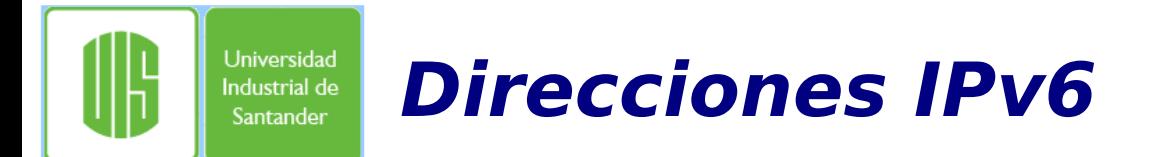

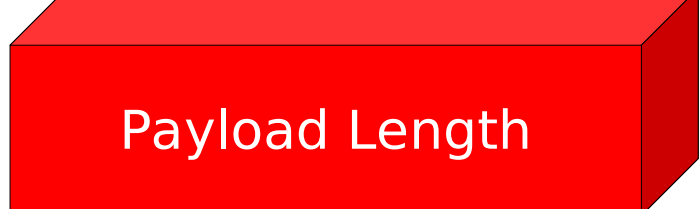

### Este campo indica cuantos bytes contiene el datagrama luego de la cabecera de 40 bytes.

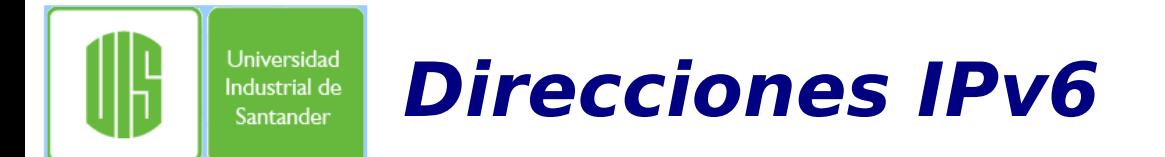

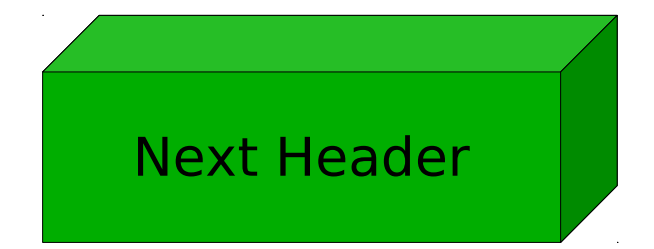

Indica el tipo de encabezado que le sigue a este. Hay 6 tipos de encabezados Por ejemplo, si el tipo es última IP entonces el siguiente encabezado será el tipo de protocolo de transporte utilizado: TCP o UDP.

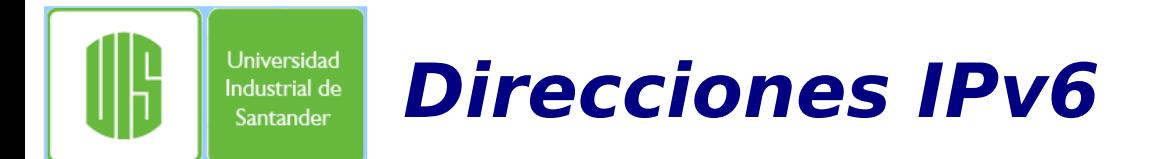

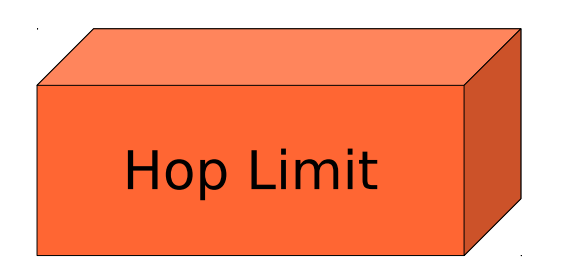

### Evita que los paquetes vivan por siempre y es equivalente al TTL de IPv4

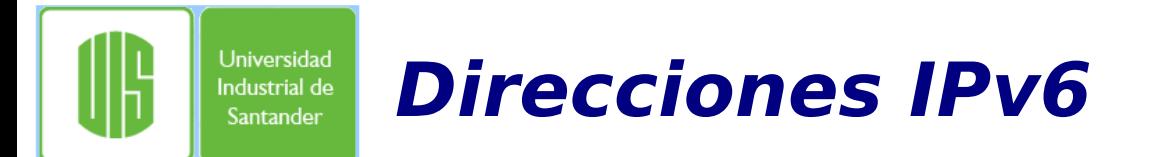

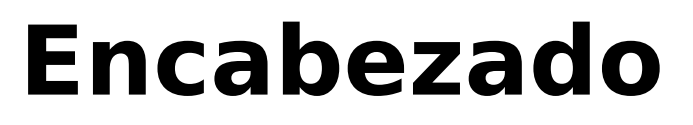

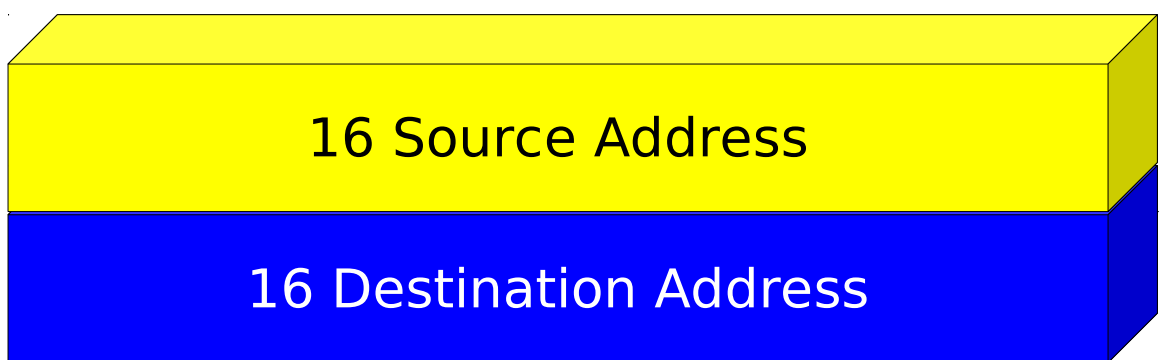

- Las direcciones de origen y destino en Ipv6 estan conformadas por 8 conjuntos de 16 bits cada uno
- La representación de cada conjunto se hace con cuatro dígitos hexadecimales

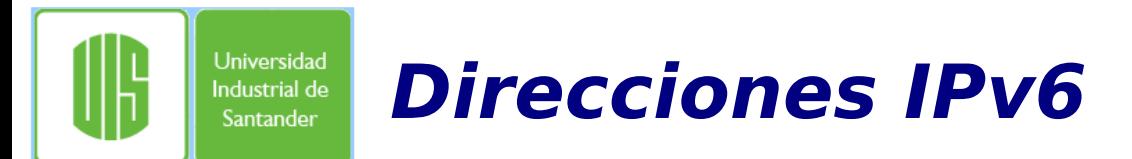

16 Source Address

16 Destination Address

### **•** Ejemplo:

12AB:0000:0000:CD30:0123:4567:89AB:0DEF

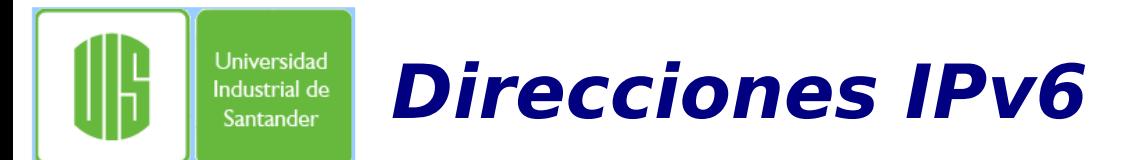

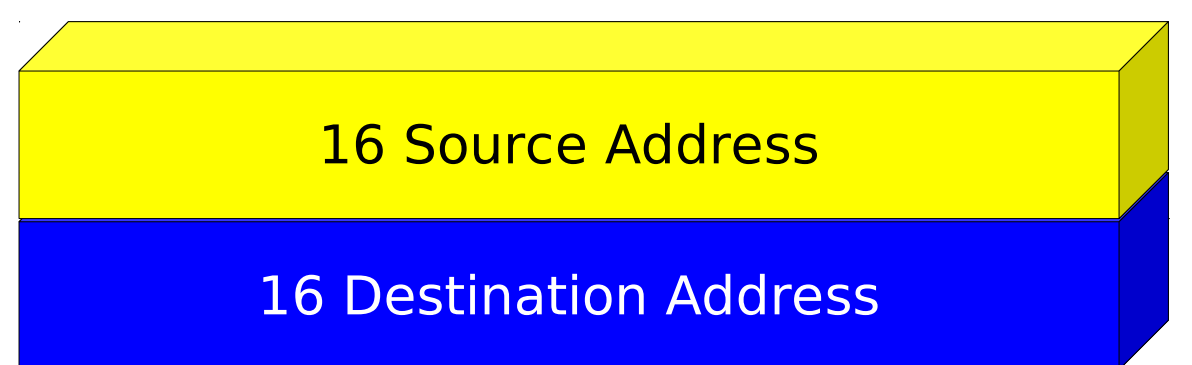

### Los ceros contínuos pueden ser compactados:

### 12AB:0:0:CD30:123:4567:89AB:0DEF 12AB::CD30:123:4567:89AB:DEF

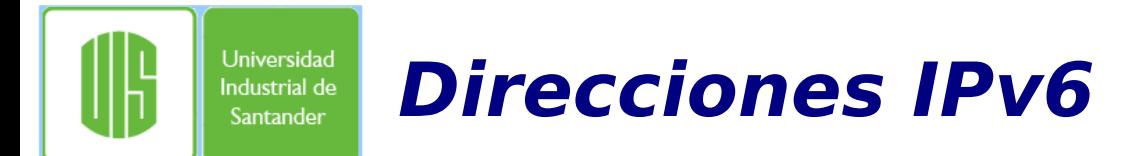

16 Source Address

16 Destination Address

### Las direcciones Ipv4 se pueden representar así

### ::150.185.128.12

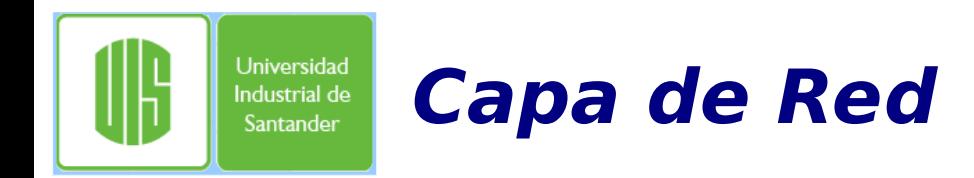

Muchos argumentan que la única función de los routers es encaminar paquetes y nada más .......

¿Entonces, cual es el enfoque que se utiliza en la conexión?

• ¿Hay gestión de errores?

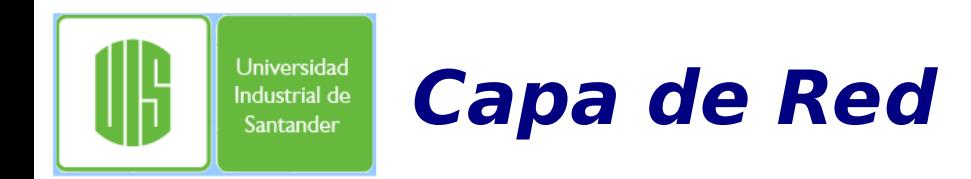

### • Ruta

- Tabla mínima de enrutamiento
- Rutas estáticas
- Rutas dinámicas

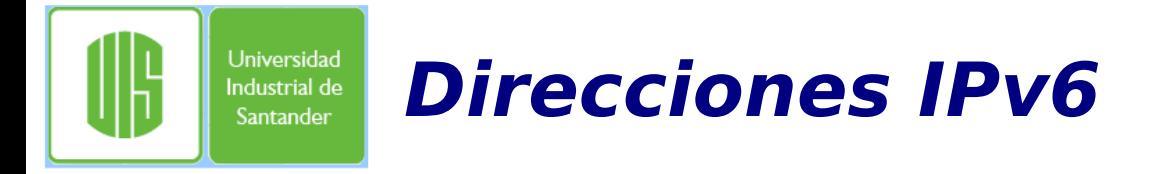

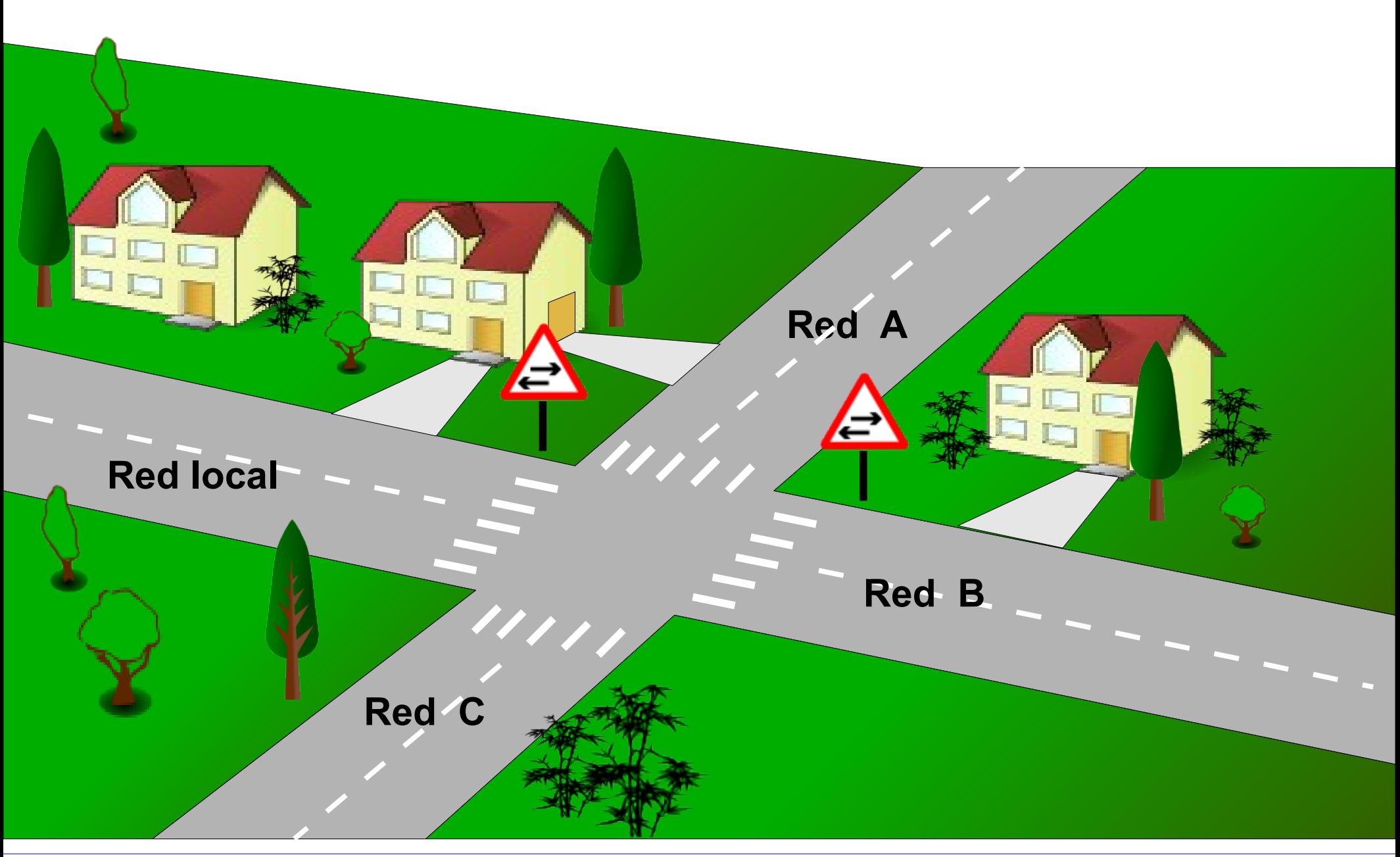

#### Universidad **Cálculo de Direcciones de Red** Industrial de Santander

Dadas la IP de un host y su máscara se puede conocer la dirección de la red a través de una operación AND entre las éstas.

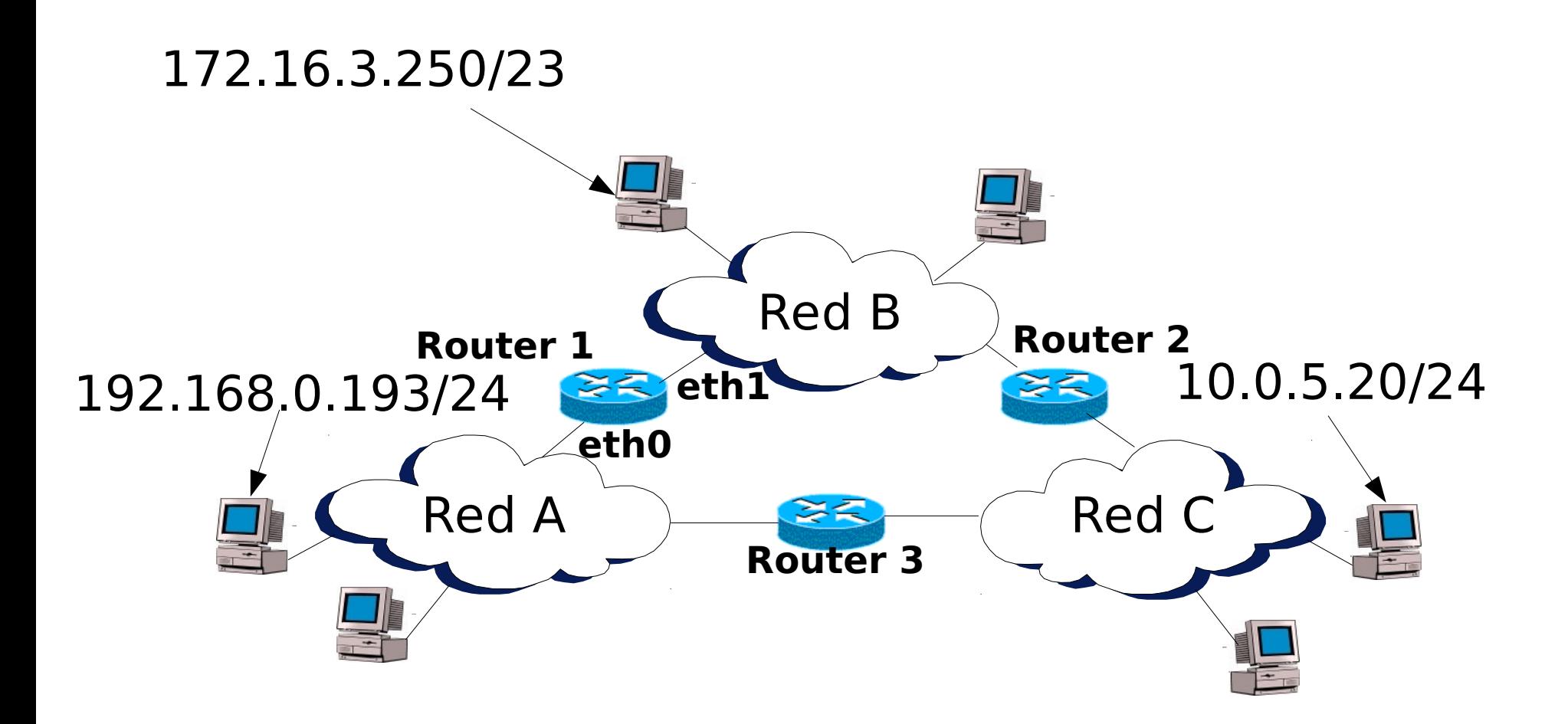

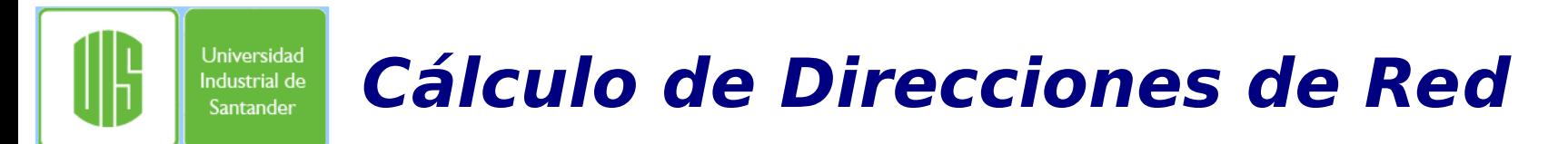

#### 192.168.0.193 11000000.10101000.00000000. 11000001 255.255.255.0 = 24 11111111.11111111.11111111. 00000000

#### **192.168.0.0**/24 11000000.10101000.00000000. 00000000

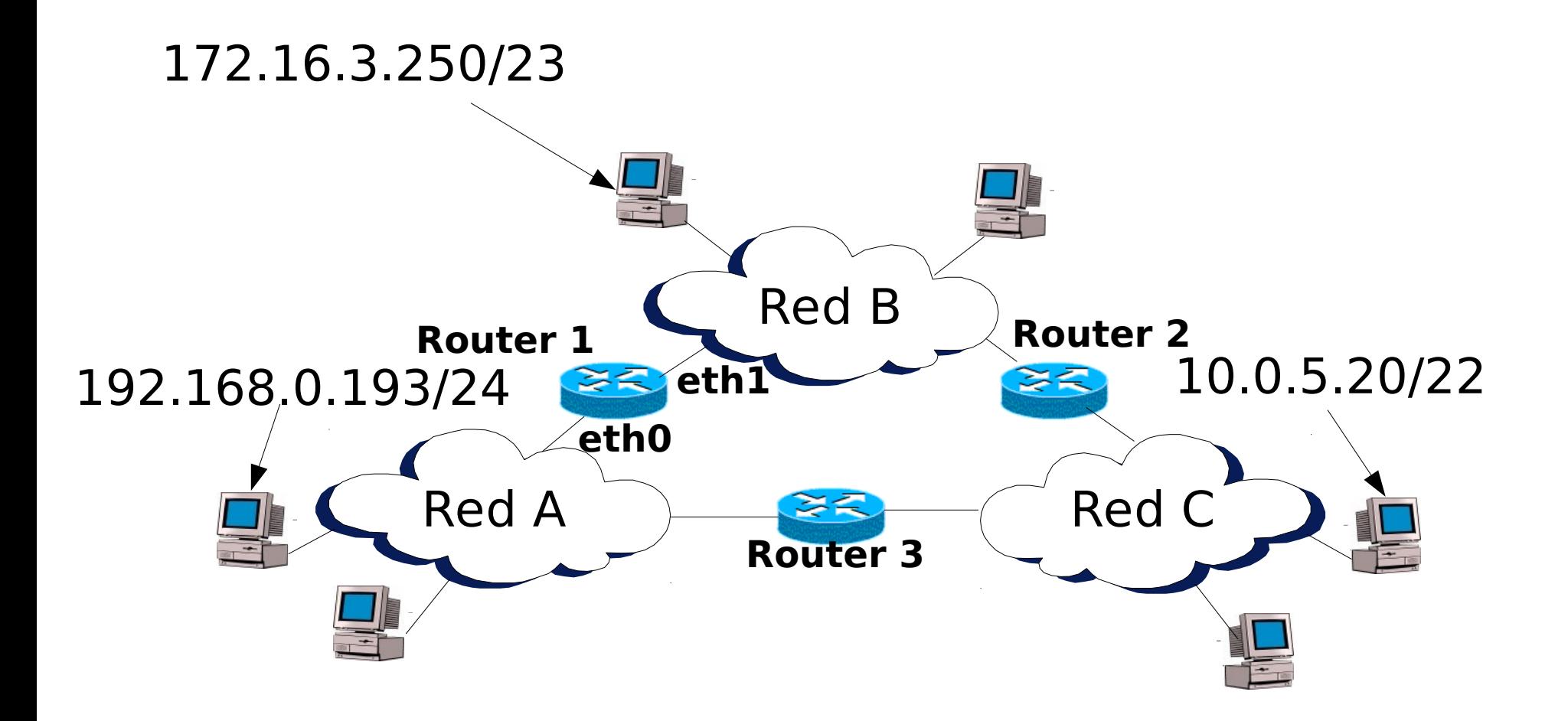

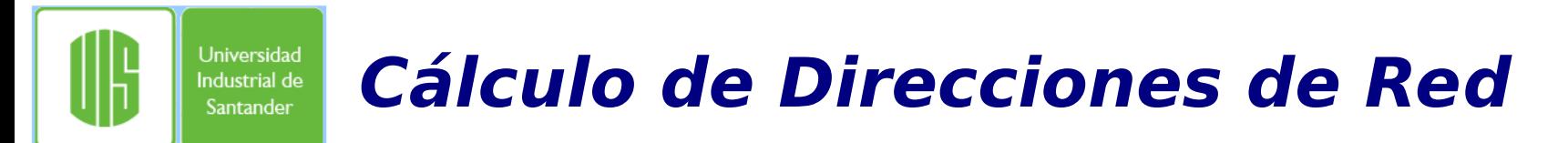

#### 172.16.3.250 10101100.00010000.0000001 1.11111010 255.255.254.0 = 23 11111111.11111111.1111111 0.00000000

#### **172.16.2.0**/23 10101100.00010000.0000001 0.00000000

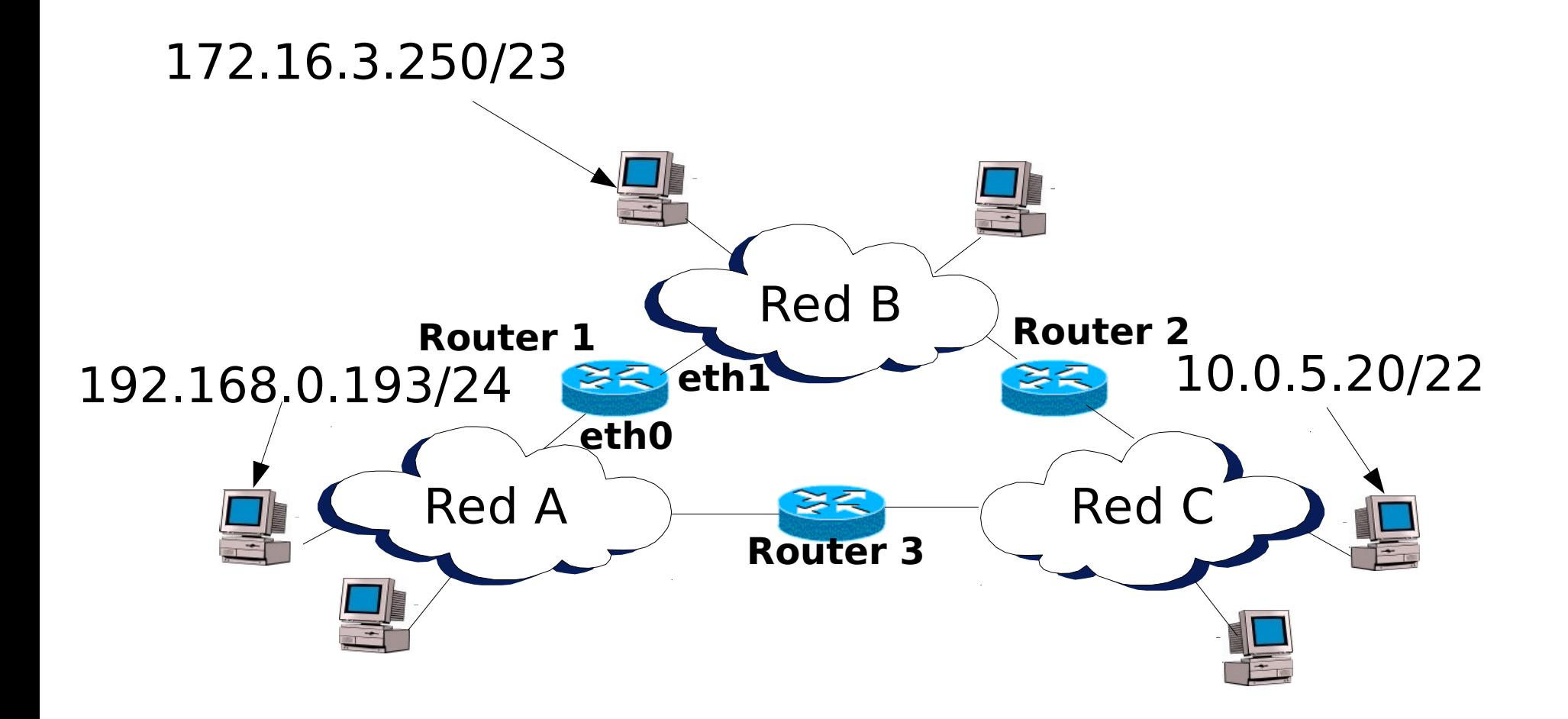

#### Universidad **Cálculo de Direcciones de Red** Industrial de Santander

#### 10.0.5.24 00001010.00000000.000001 01.00011000 255.255.252.0 = 22 11111111.11111111.111111 00.00000000

#### **10.0.4.0**/22 00001010.00000000.000001 00.00000000

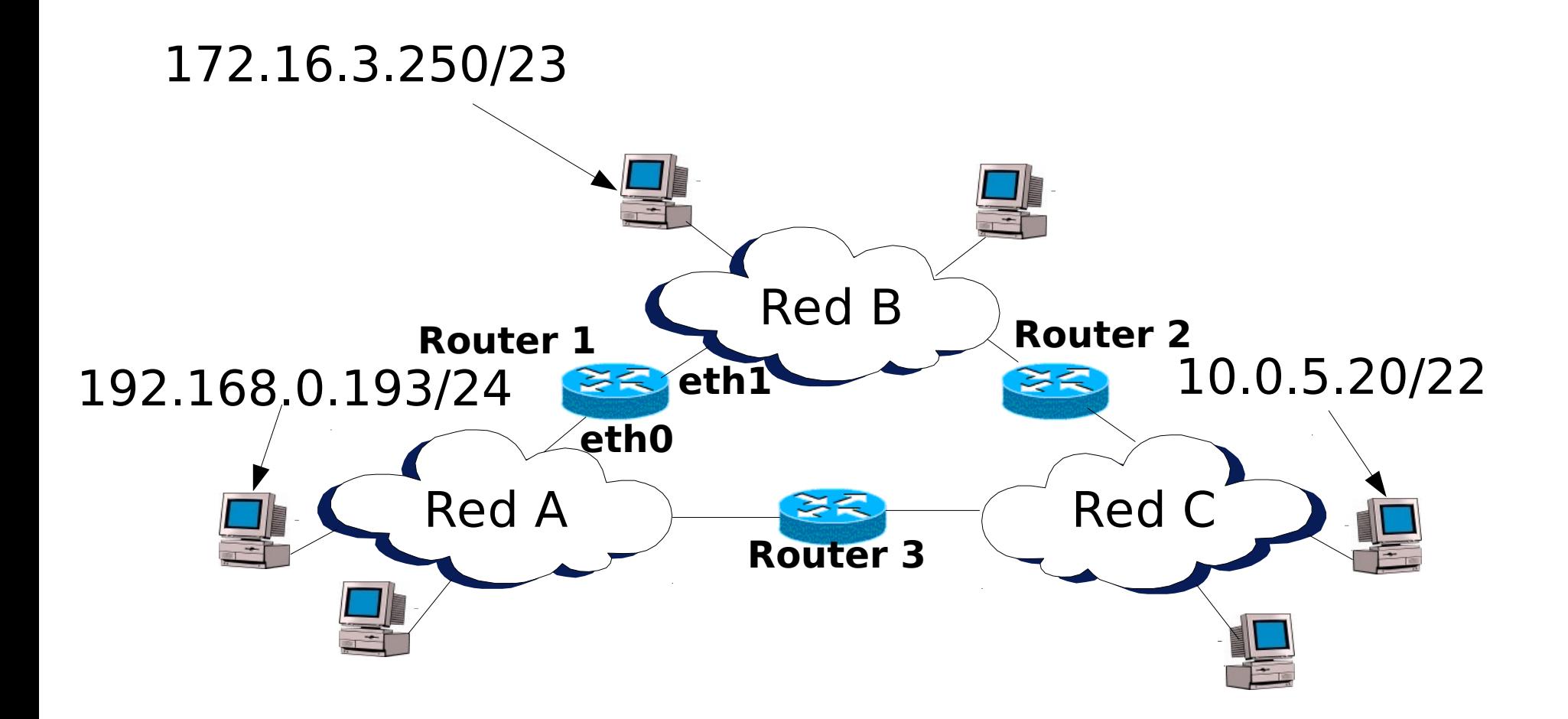

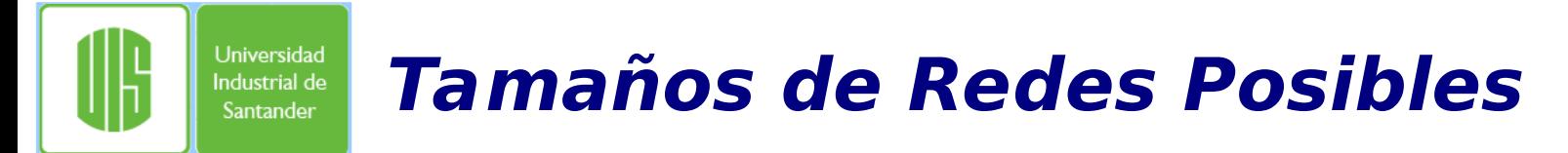

- 11111111.11111111.111111 11.11111110 2
- 11111111.11111111.111111 11.11111100 4 11111111.11111111.111111 11.11111000 8
- … 11111111.11111111.111111 11.00000000 256 11111111.11111111.111111 10.00000000 512 11111111.11111111.111111 00.00000000 1024

…

11111111.11111111.00000000.00000000 65536

….

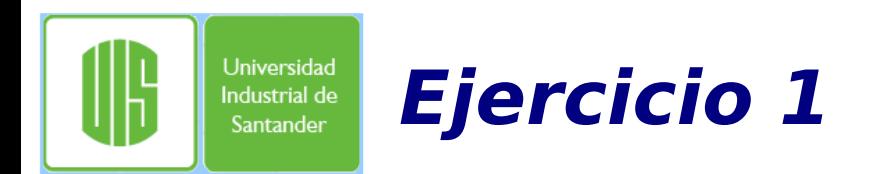

### Dado el rango de direcciones IP 10.0.0.0/20

Especifique las subredes para satisfacer los requisitos del siguiente diseño

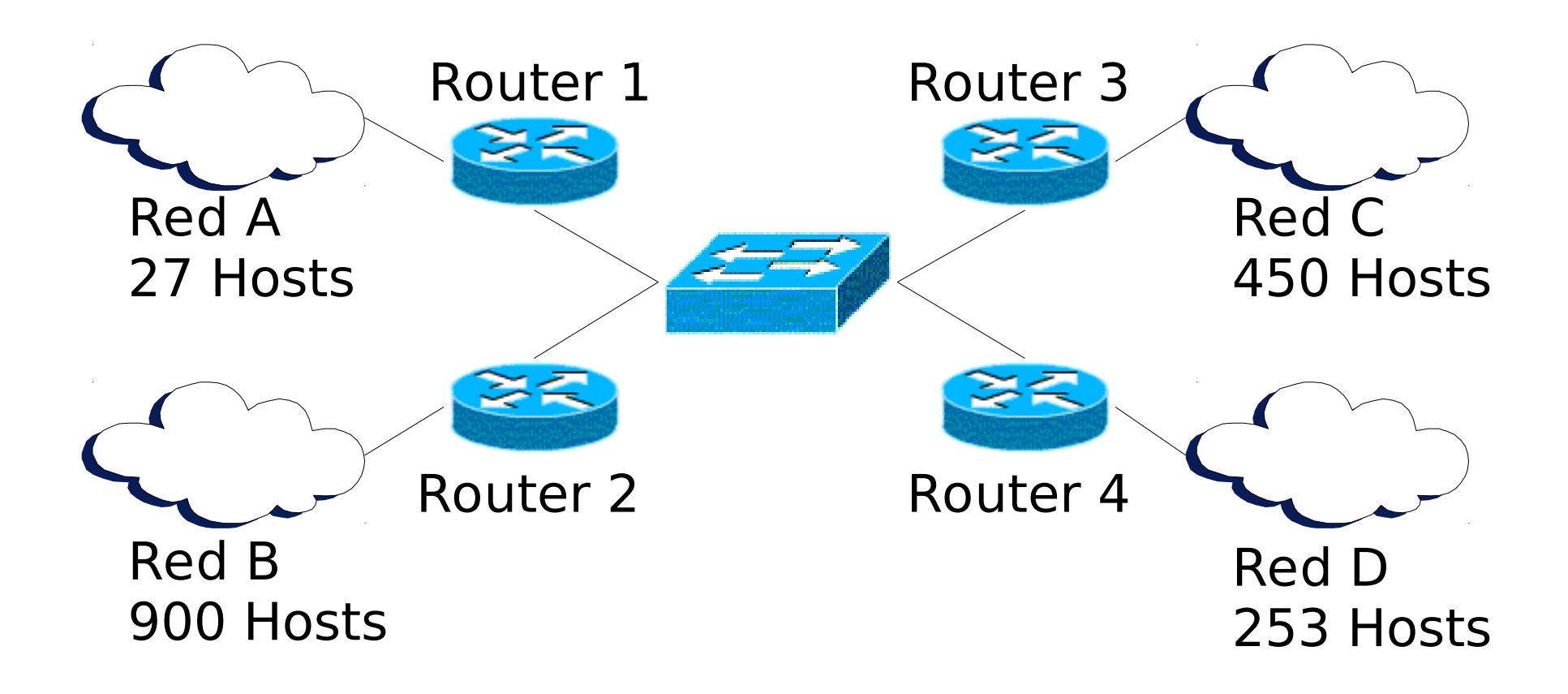

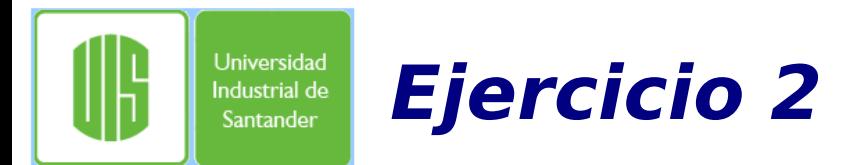

Dado el rango 192.168.32.0/21 especifique las subredes

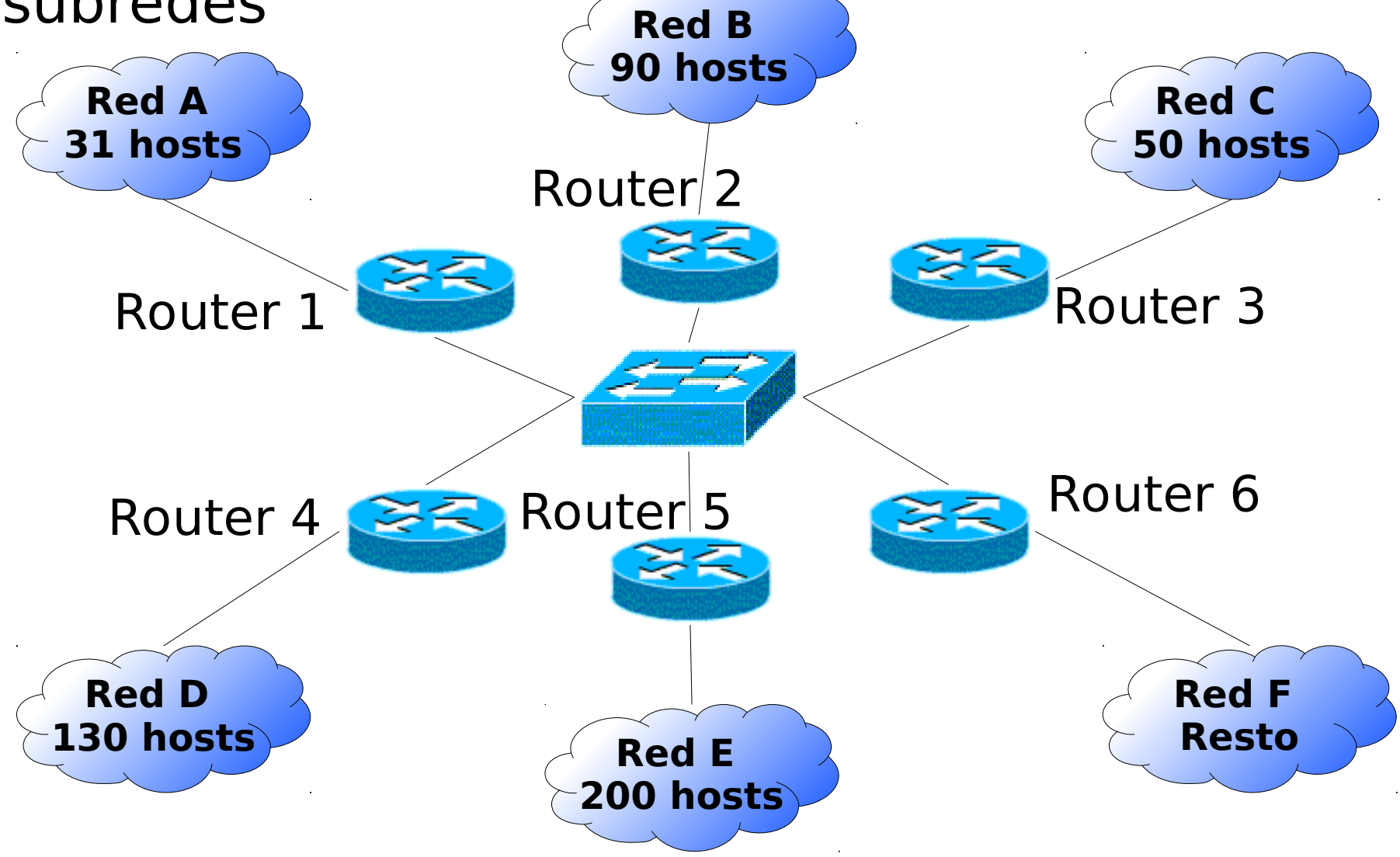

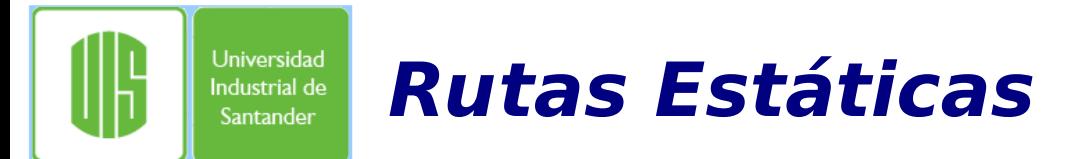

ifconfig eth0 192.168.0.193 netmask 255.255.255.0

ifconfig eth0 192.168.0.193/24

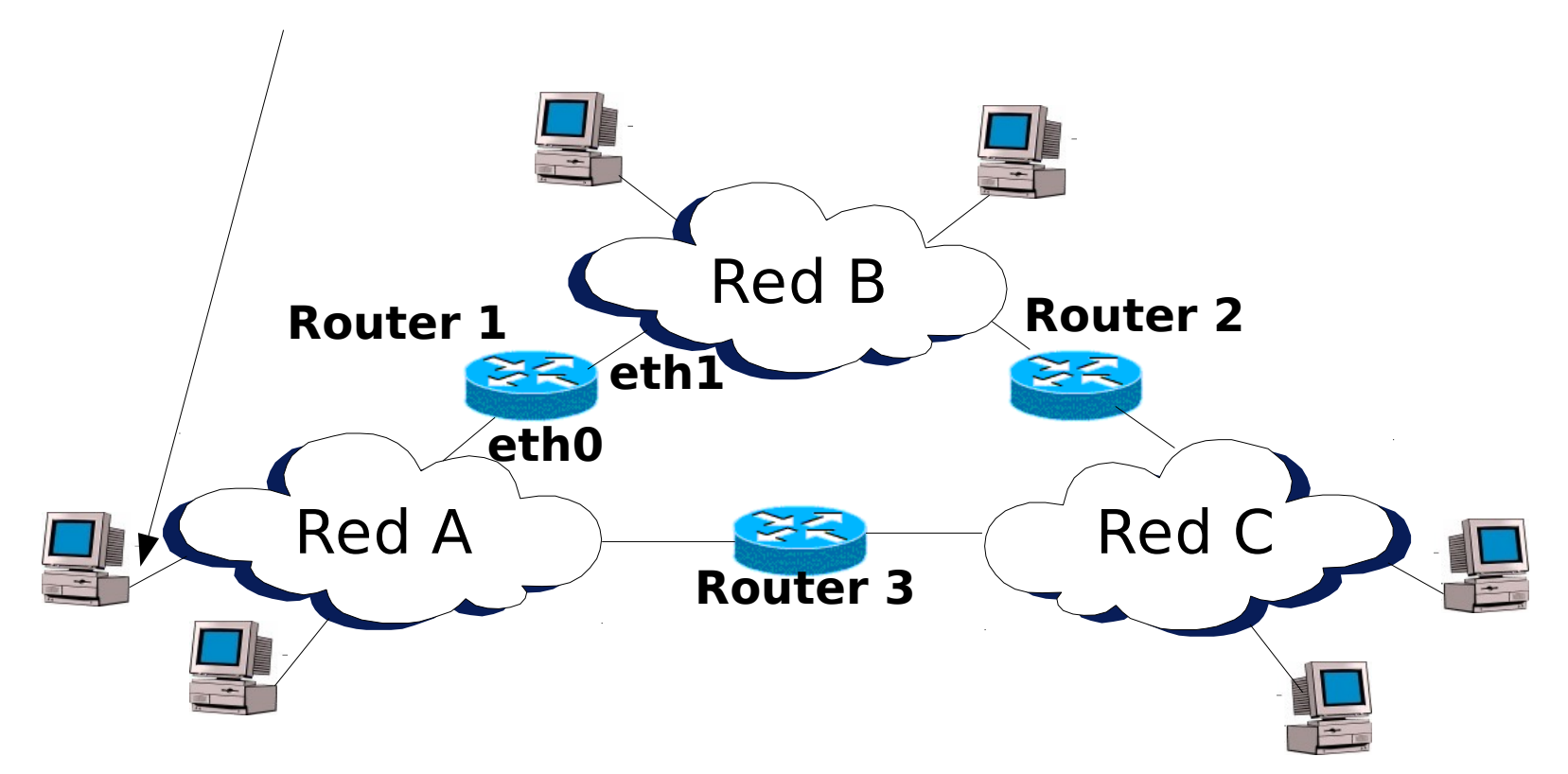

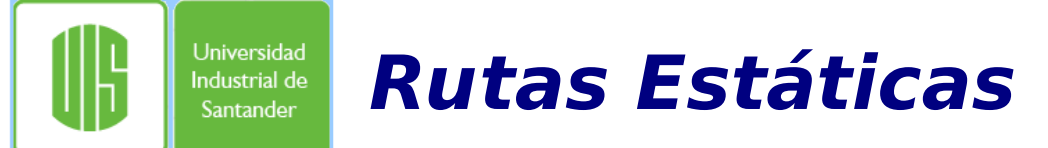

#### Router 1 en Linux ifconfig eth0 192.168.0.1/24 route add -net 192.168.0.0 netmask 255.255.255.0 eth0

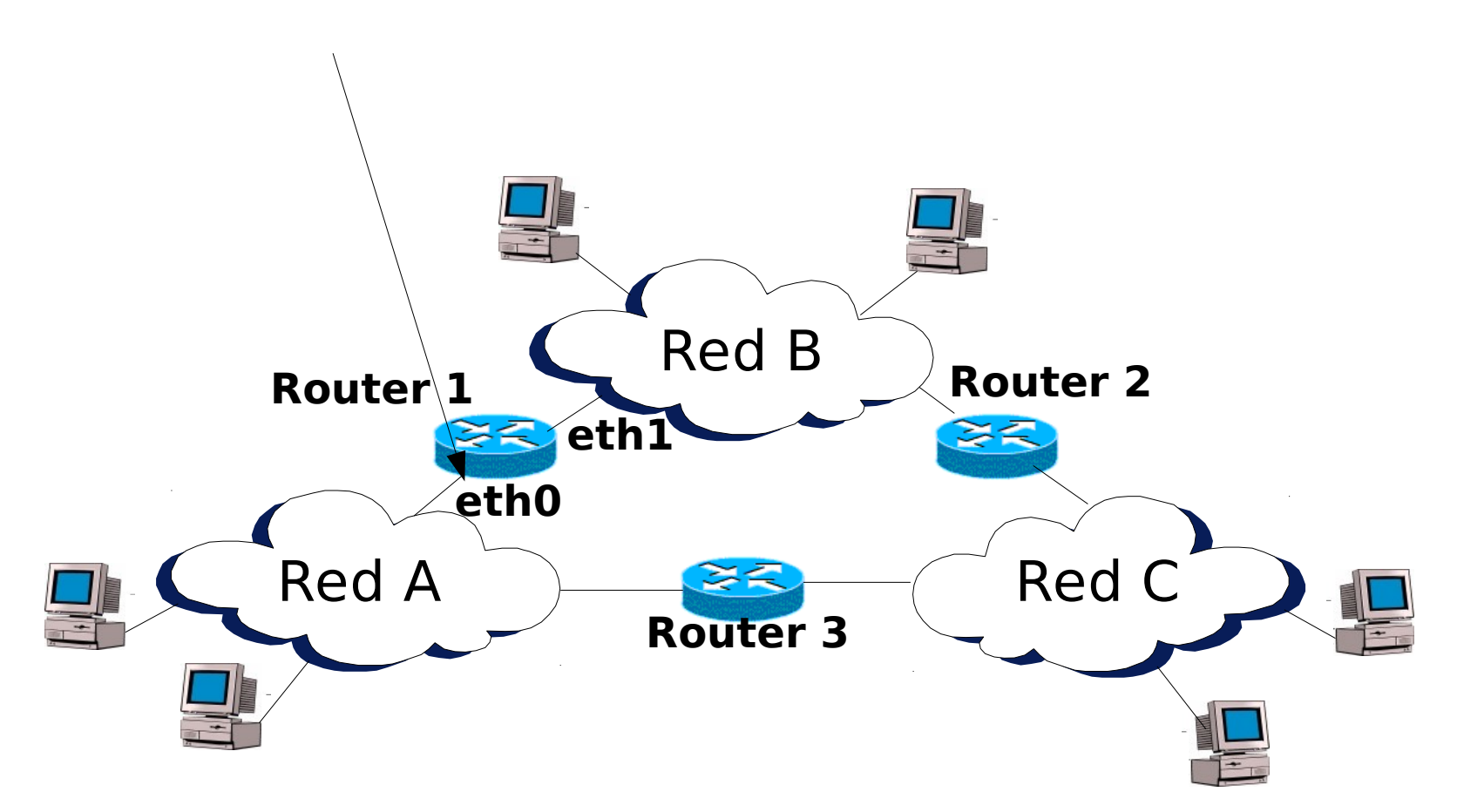

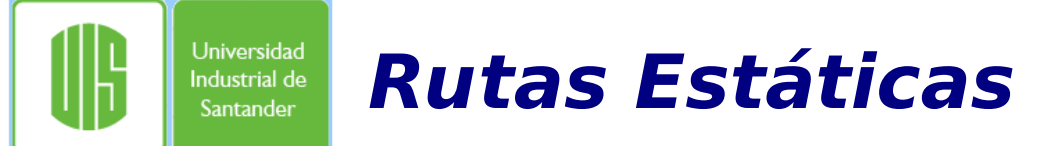

#### Router 1 en Linux ifconfig eth1 172.16.2.1/23 route add -net 172.16.2.0 netmask 255.255.254.0 eth1

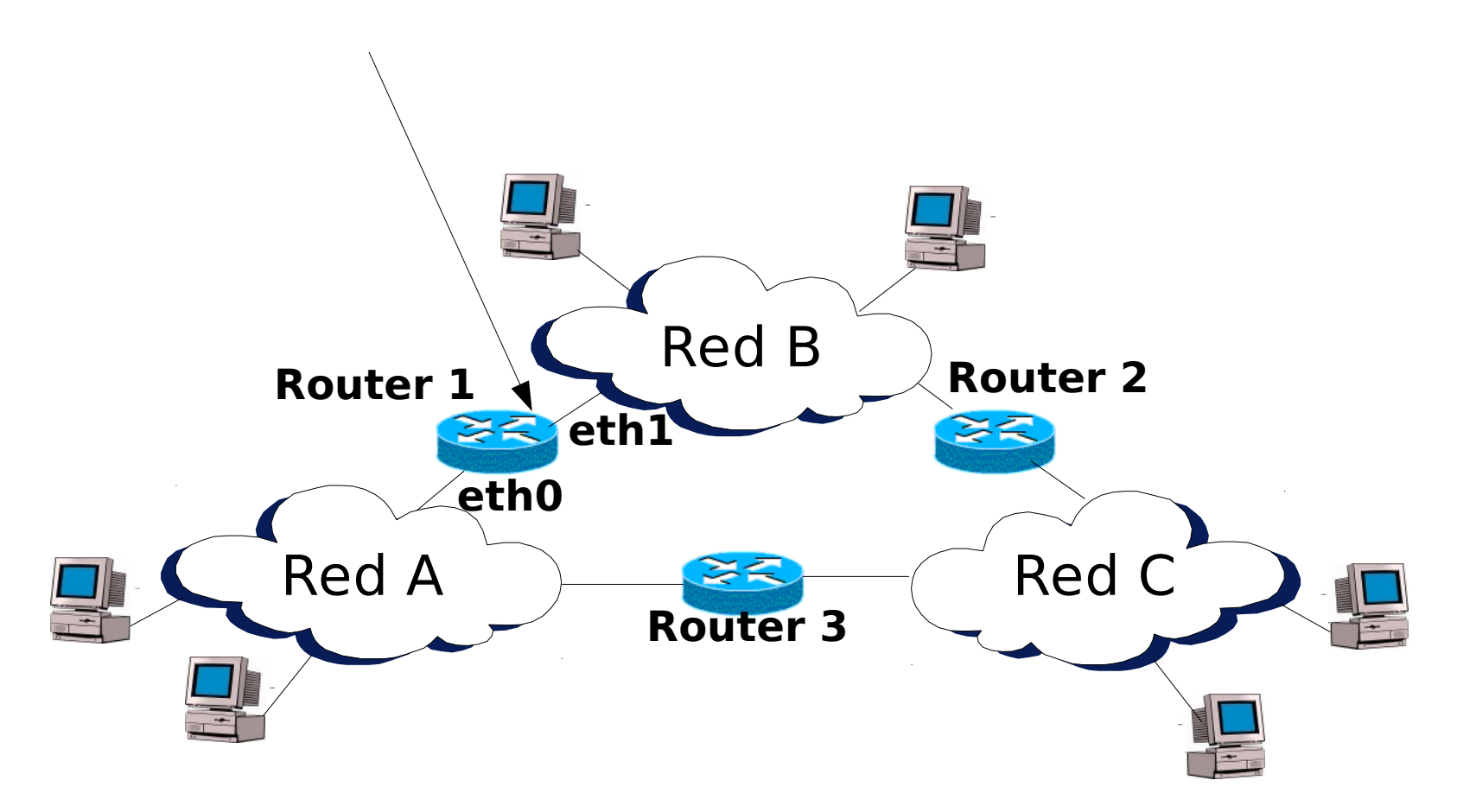

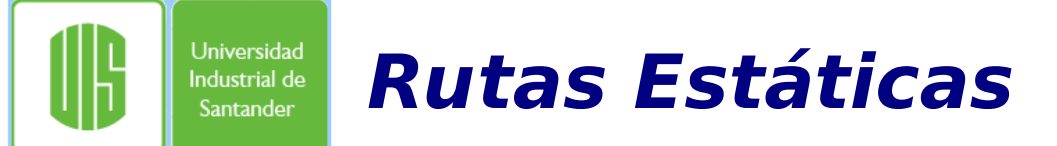

### **Ruta estática en el Router 1 para ir de la red A a la red C pasando por la red B** Router 1 en Linux

route add -net 10.0.4.0 netmask 255.255.252.0 gw 10.0.4.1 metric 1 eth1

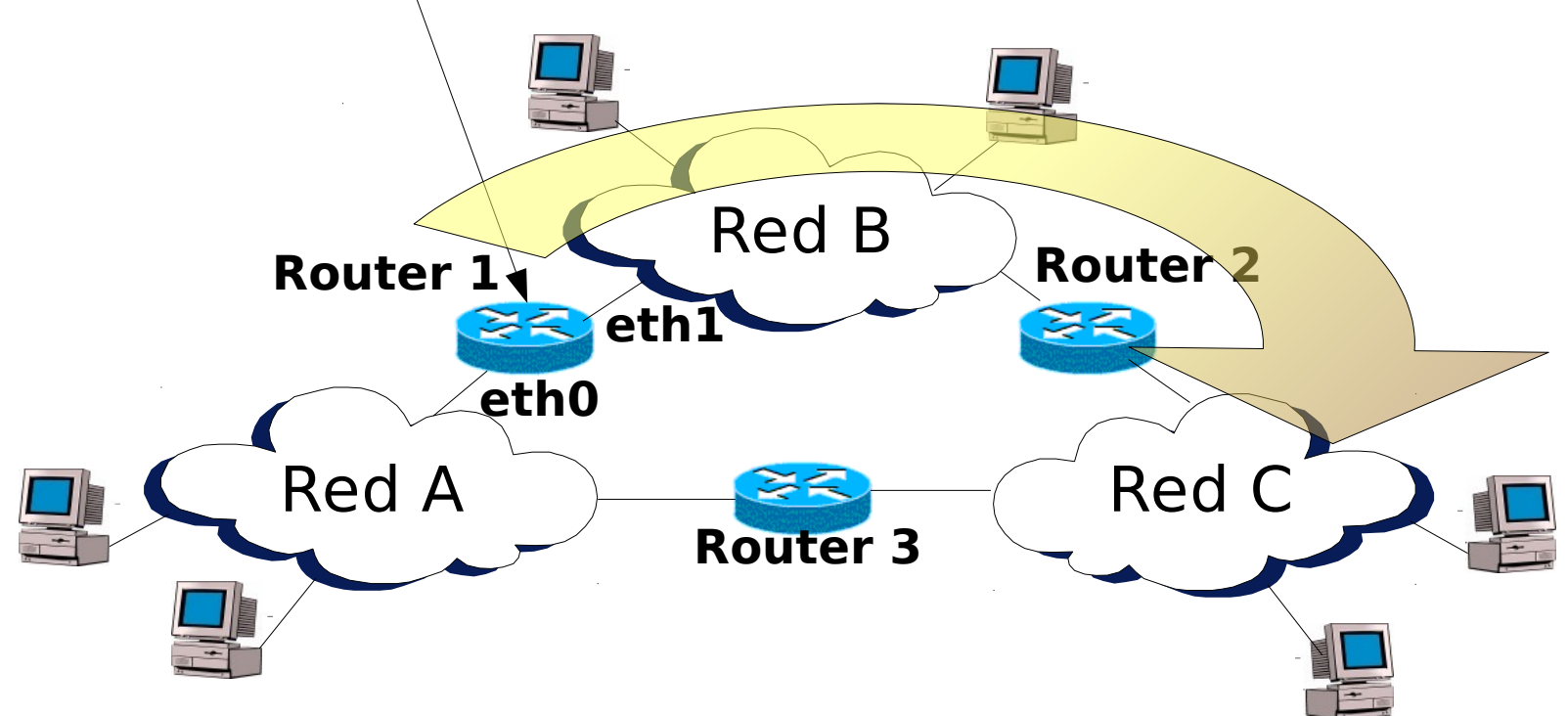

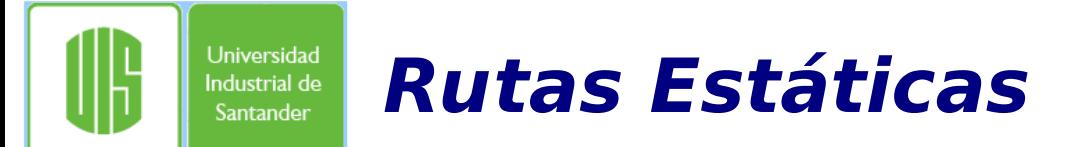

### **Ejercicio**

Escriba los comandos para configurar el Router 3, tanto para asignar los parámetros de las 2 interfaces como para la ruta estática para ir de la red C a la red A a través de la red B

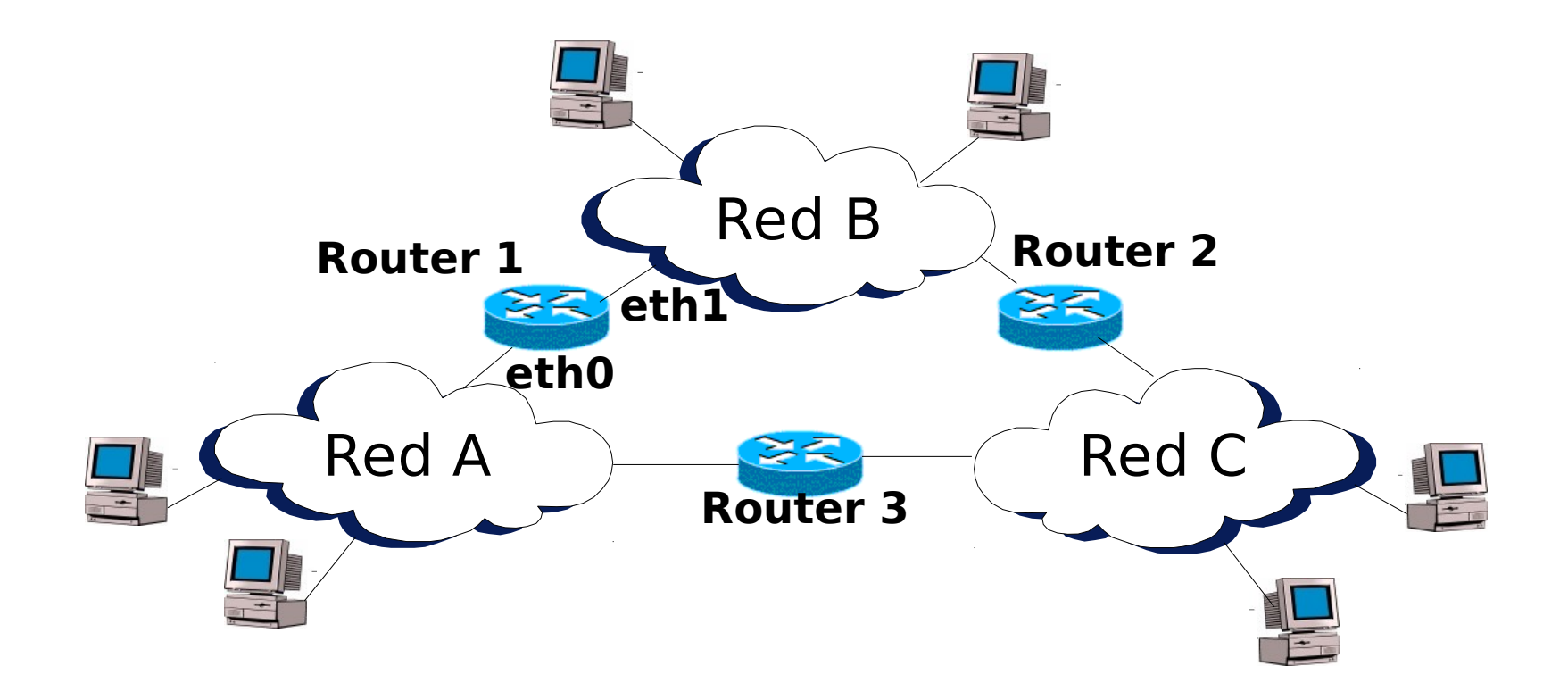

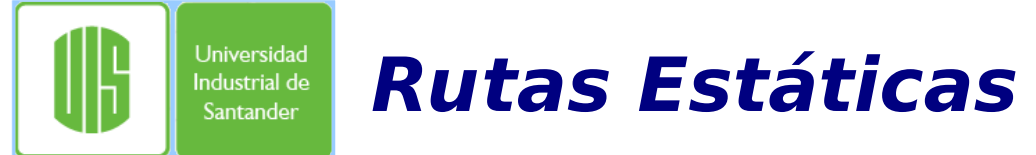

• Cisco configure terminal interface fastethernet1 ip address 192.168.38.1 255.255.255.0 no shut

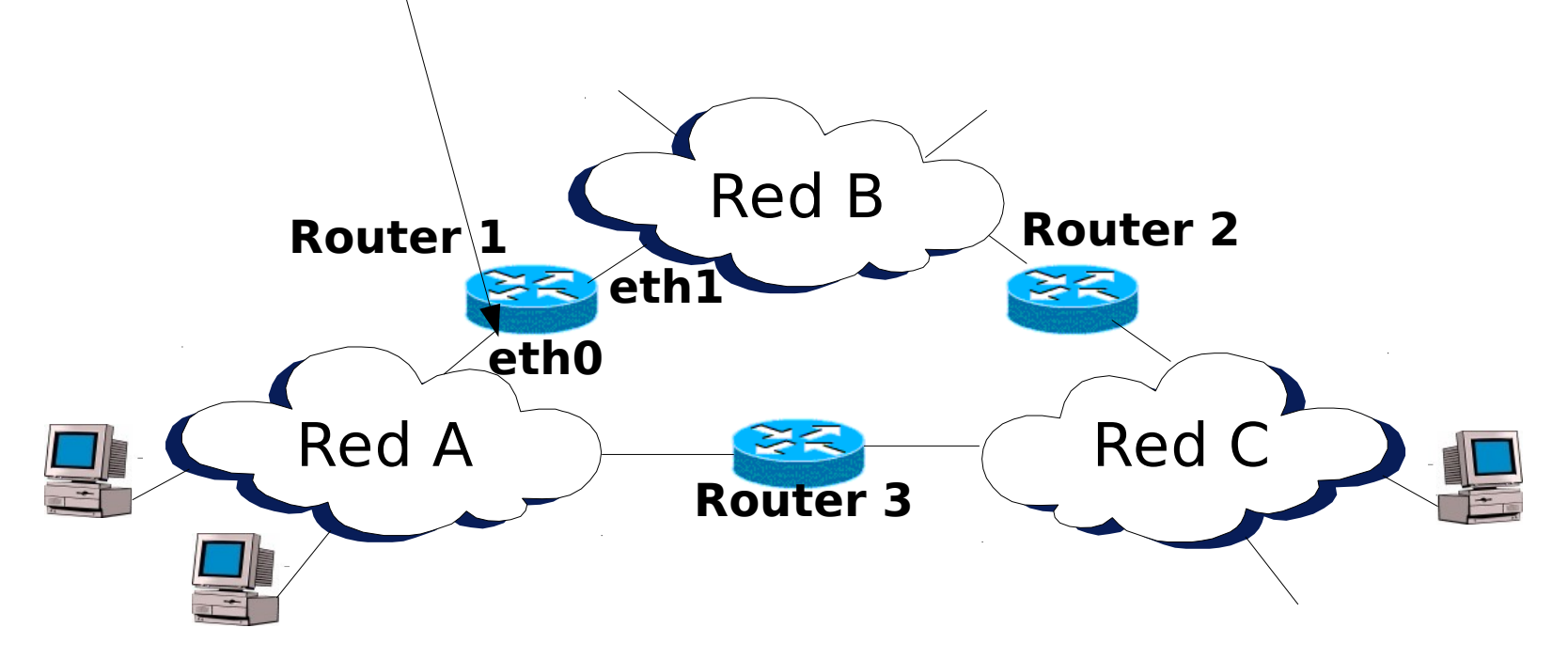

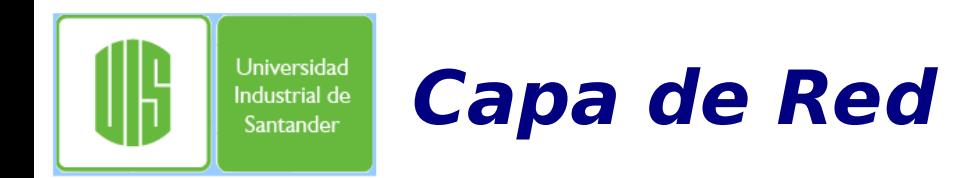

- Algoritmos de Enrutamiento dinámico
	- Vector distancia
	- Ruta más corta
	- Estado del enlace

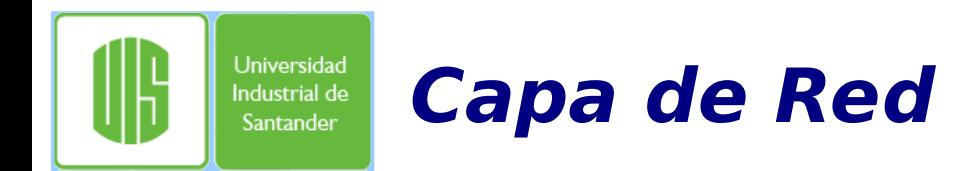

Algoritmos de enrutamiento: **Estado del Enlace**

• Descubrir sus vecinos y aprender sus direcciones de redes.

Medir la demora de cada enlace

Construir un paquete que dice que ya todo esta aprendido

Calcular la ruta a cada router

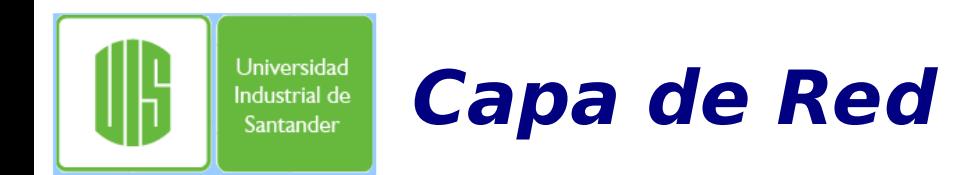

Algoritmos de enrutamiento: **Ruta más corta**

- Número de saltos
- Distancia en kilómetros del enlace
- La ruta más corta en los términos anteriores y la más rápida.
- En general nosotros podemos etiquetar cada arco con un valor que puede ser función de:
	- Ancho de banda
	- Cantidad de tráfico habitual
	- Longitud de colas promedio
	- **Demora, etc.**

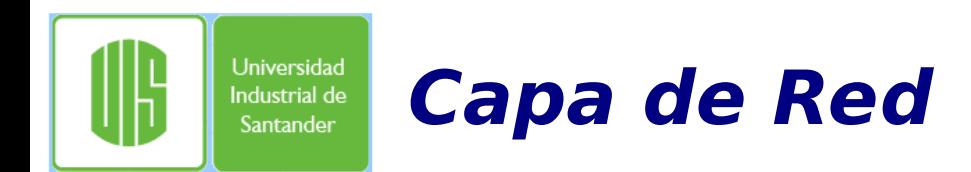

Sistema Autónomo (Autonomous System): Es un conjunto de enrutadores que se encuentran bajo la una misma administración

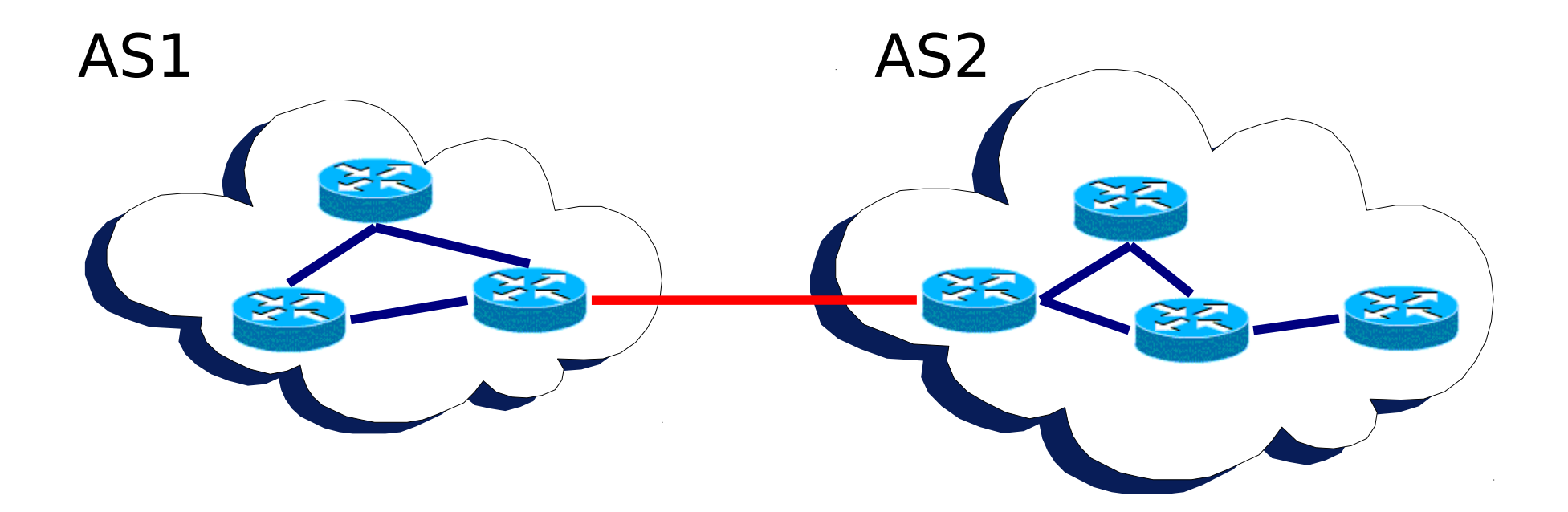

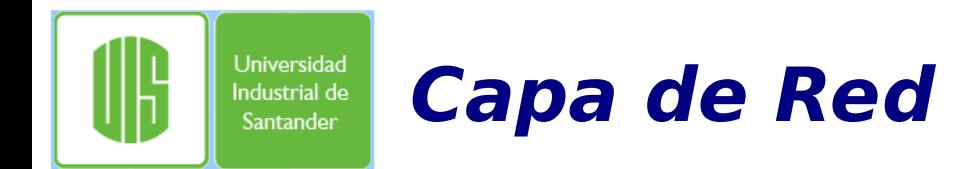

Los distintos protocolos de enrutamiento pueden clasificarse como:

Protocolos de enrutamiento **interno** Protocolos de enrutamiento **externo**

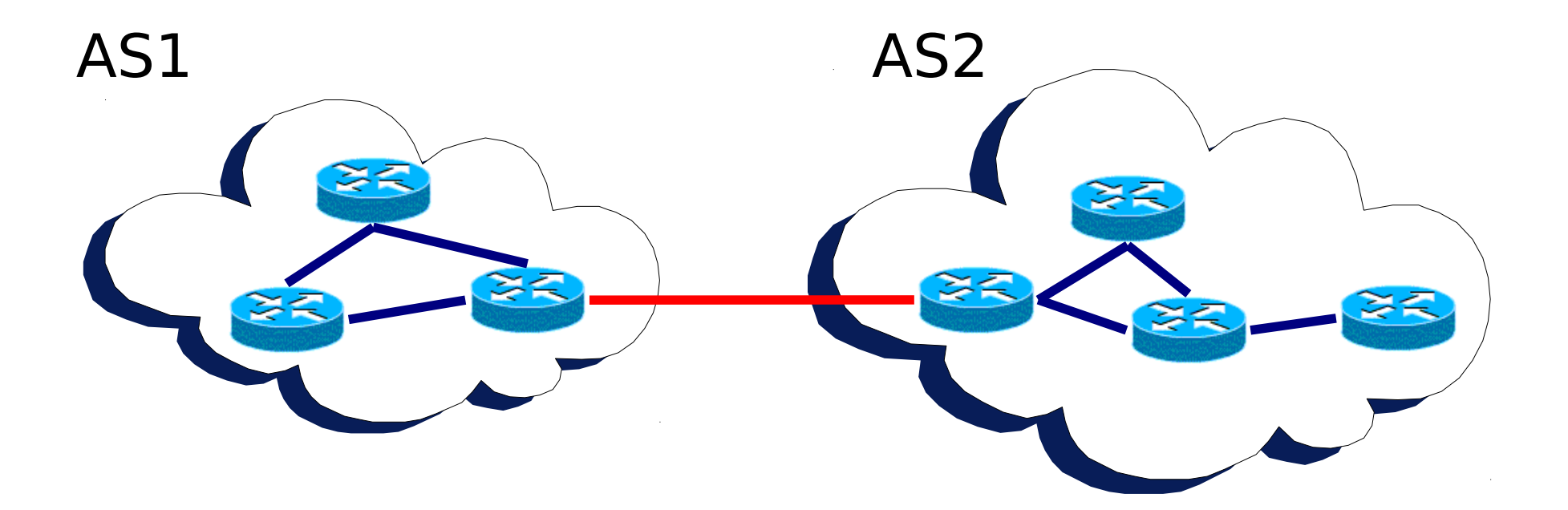

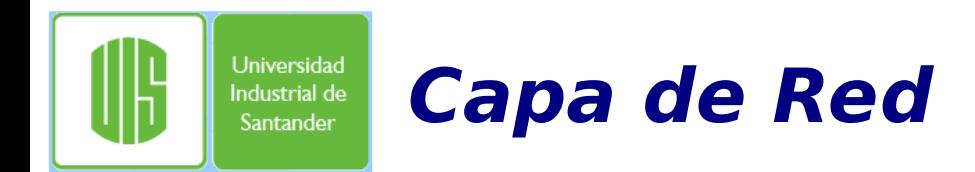

### **Open Shortest Path First (OSPF)**

Es el protocolo interior más utilizado y fue el que remplazó a RIP (Vector Distancia)

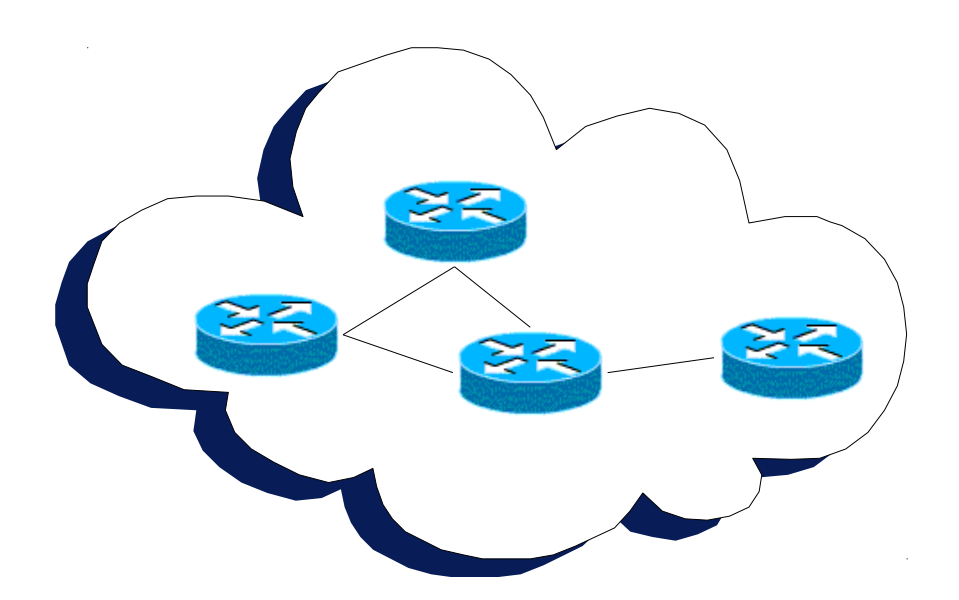

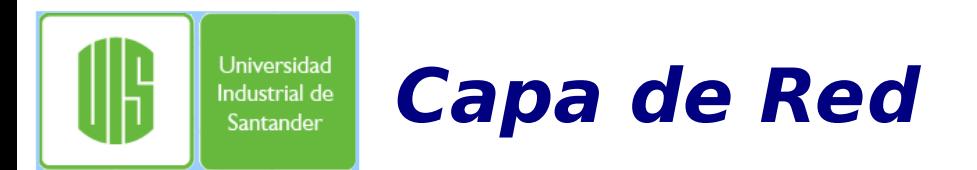

### **Open Shortest Path First (OSPF)**

Los diseñadores debian desarrollar un protocolo que cumpliera con los siguientes requisitos:

- Publicarse en la literatura abierta
- Soporte para múltiples métricas:
	- Distancia física
	- **Demora, etc**
- **Tener un algoritmo dinámico que soportara** cambios dinámicos de la arquitectura de la red
- Enrutamiento basado en tipo de servicio
- Balanceo de carga sobre múltiples enlaces **Sequridad**

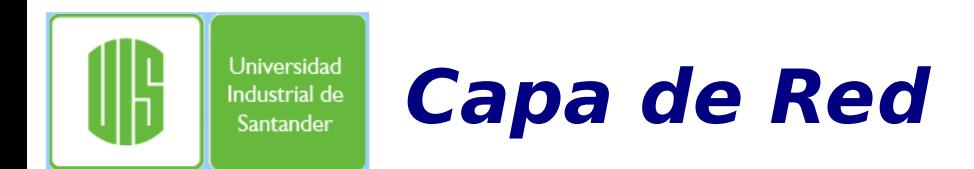

### **Open Shortest Path First (OSPF)** Este protocolo soporta tres tipos de redes:

- Punto a punto
- Redes de acceso múltiple con difusión (broadcast)
- Redes de acceso múltiple sin difusión

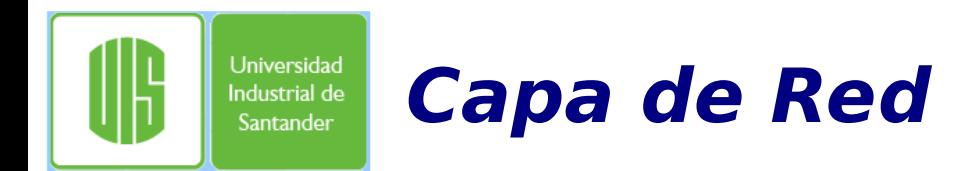

### **Open Shortest Path First (OSPF)**

Este protocolo trabaja mediante la utilización de un grafo

Cada nodo es un enrutador

Cada arco en un enlace al cual se le asigna un costo (distancia, demora, etc)

Cada red de acceso múltiple es representada como un nodo

• Un arco entre una red y un router tiene peso 0

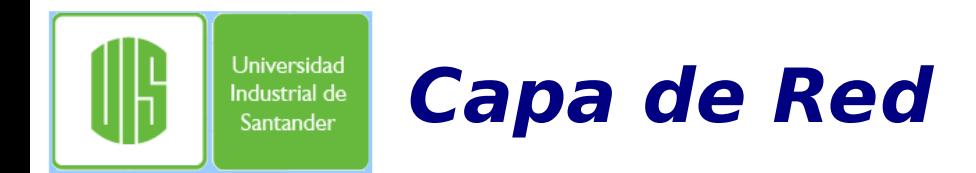

### **Open Shortest Path First (OSPF)**

- Permite organizar cada AS en áreas numeradas
- Cada área representa una red o un grupo de redes contínuas
- **· Las áreas no se pueden solapar**
- Todos los enrutadores deben pertenecer a un área
- Cada AS debe tener un área troncal (área 0)

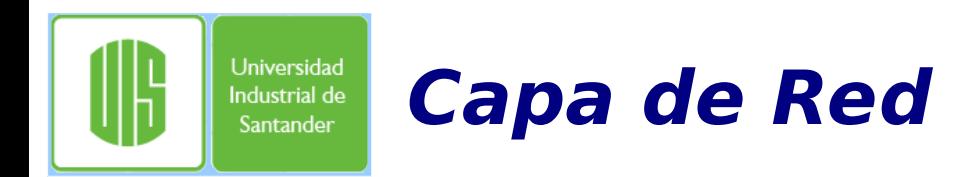

# **Open Shortest Path First (OSPF)** Podemos encontrar tres tipos de enrutadores **Inter** área · Intra área AS1 **·** Inter AS otros ASs

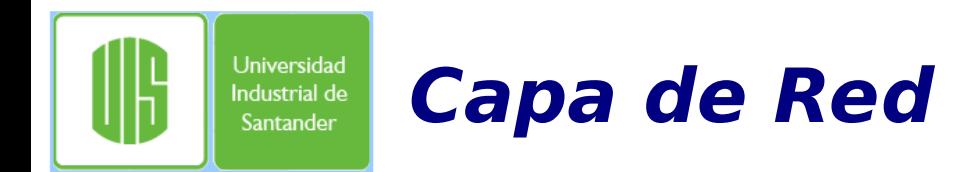

### **Border Gateway Protoco (BGP)**

Las políticas dentro y fuera de un AS son diferentes

Dentro de un AS los enrutadores sólo tienen que enviar paquetes de un lado a otro sin preocuparse por las políticas

• No nos interesa transportar paquetes provenientes de un AS externo dirigidos a otro AS externo.

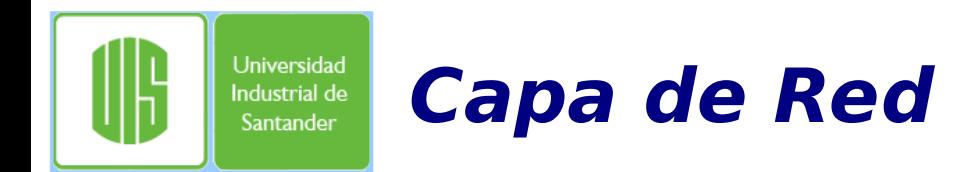

### **Border Gateway Protoco (BGP)**

Sin embargo, a veces debemos transportar paquetes de los vecinos o de otros ASs que pagan por el servicio

Las políticas son configuradas manualmente por el administrador

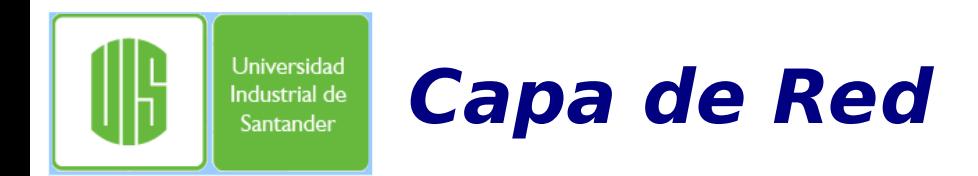

### **Control de redes**

- Address Resolution Protocol (ARP)
- **Internet Control Message Protocol (ICMP)**
- Dynamic Host Configuration Protocol (DHCP)
- Reverse Address Resolution Protocol (RARP)
- Simple Network Management Protocol (SNMP)